# **Methodology for Embedded (Robotic) Software Development**

**Prof. Gabriel A. Wainer Dept. of Systems and Computer Engineering http://www.sce.carleton.ca/faculty/wainer** 

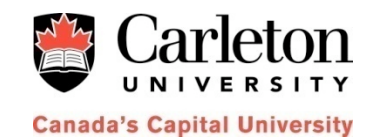

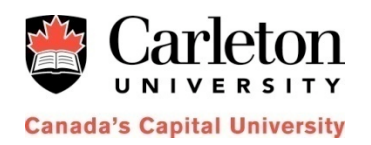

#### **The problem**

- Development of complex software (robotic controllers): **time consuming**, **error prone**, **expensive**
- Software techniques focus on software only
	- Models of the controlled environment? (i.e., robot engines, dynamics?)
	- Decision-making: lack of good visualization tools (training?)
- Formal methods and tools (???? Experimental)
- **Model and Simulation-based solutions**: higher quality products
	- Models **discarded** in early stages of development (\$\$\$)

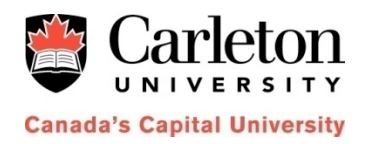

#### **Research Proposal**

- *Using Model-Based Engineering for software development*
- Integrating complex applications with **varied hardware**  components, software and **3D visualization**
- Models reused throughout the process (not only for  $explocation)$   $\implies$  cost improved
- Truly **collaborative environment:** distributed algorithms and mashups
- Advanced visualization facilities (serious games; training)

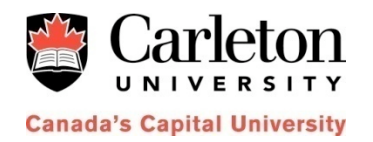

## **Methodology**

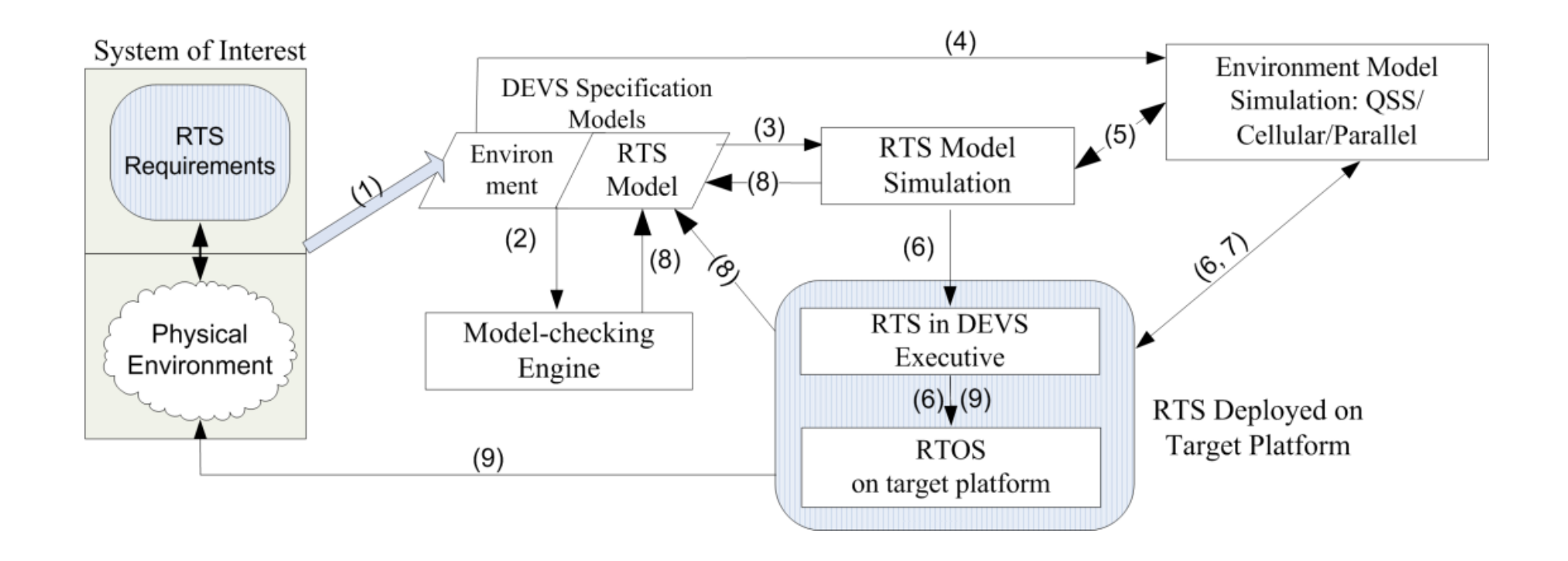

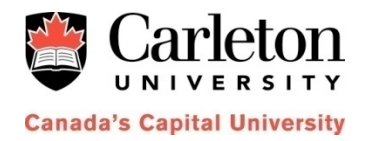

#### **A Layered View**

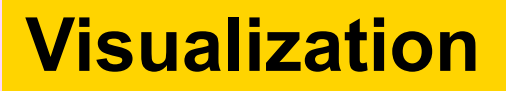

**Applications**

#### **Models**

**Execution Engines (Simulators) (single/multi Proc/RT)**

**Middleware/OS (WS/HLA/P2P/MPI/Corba/ …; Windows/Linux/RTOS…)** 

**Hardware (Workstations/Clusters/SBC…)**

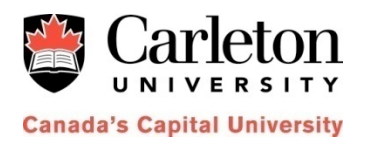

#### **The DEVS Formalism**

- Discrete-Event formalism: time advances due to occurrence of events
- Basic models that can be hierarchically coupled to build complex ones (systems theoretical approach)
- Separation of models and simulators
- Introduction to DEVS: http://en.wikipedia.org/wiki/DEVS

http://cell-devs.sce.carleton.ca ;

http://www.sce.carleton.ca/courses/sysc-5104/TutorialSpringSim.ppt

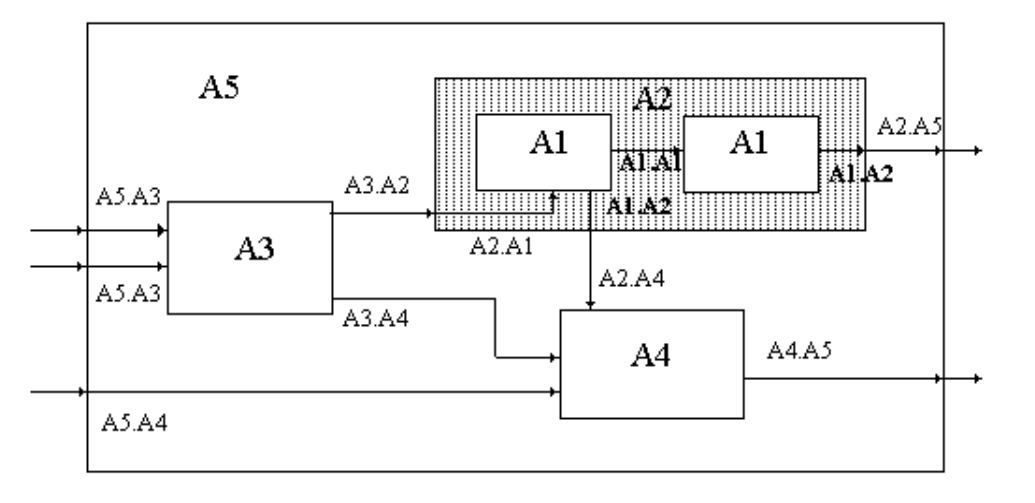

**Atomic Models:** 

$$
M = \langle X, S, Y, \delta_{int}, \delta_{ext}, \lambda, D \rangle.
$$

**Coupled Models:** 

 $CM = *X*, *Y*, *D*, {M<sub>i</sub>}, {I<sub>i</sub>}, {Z<sub>ii</sub>}, select>$ 

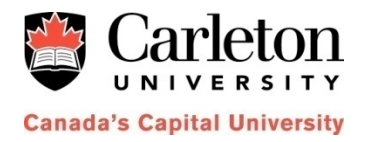

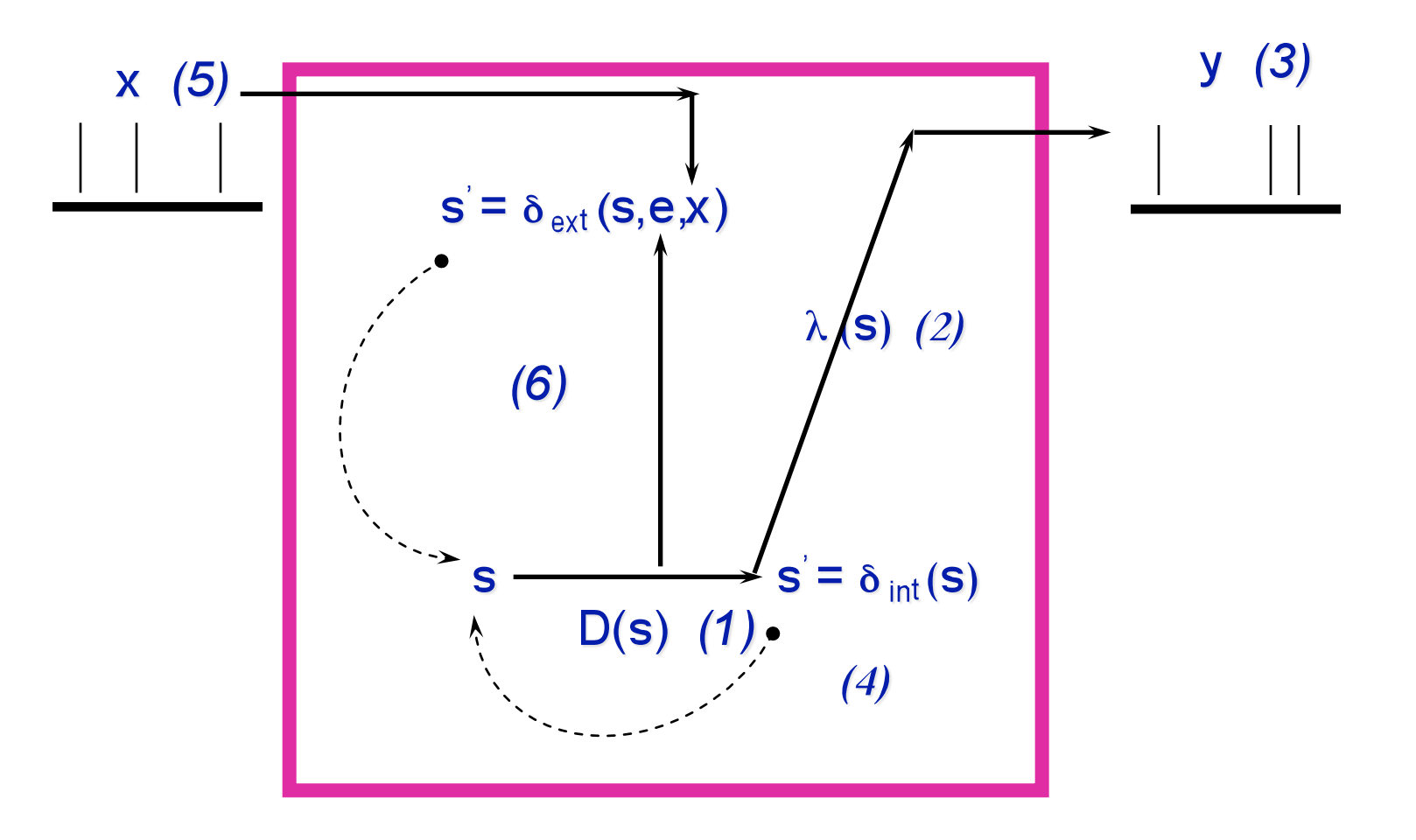

 $$ 

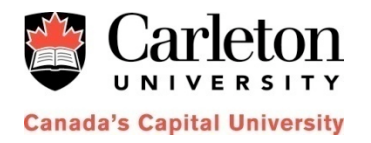

## **Cell-DEVS models**

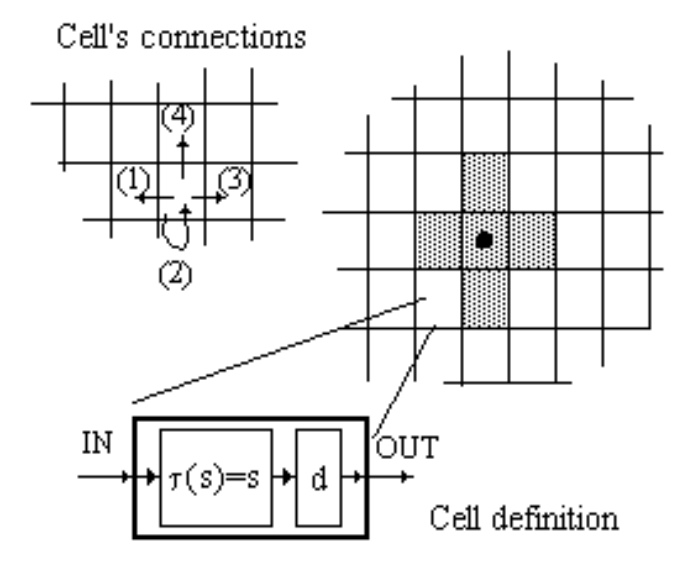

- Discrete-Events cell spaces
- Cells: atomic models. Automated coupling.
- Asynchronous execution using explicit delay functions
- Abstract simulation mechanism.

Introduction to Cell-DEVS: http://cell-devs.sce.carleton.ca

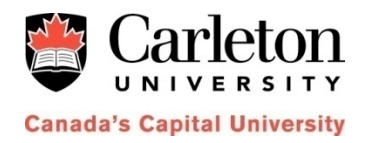

## **Cell-DEVS Atomic Models**

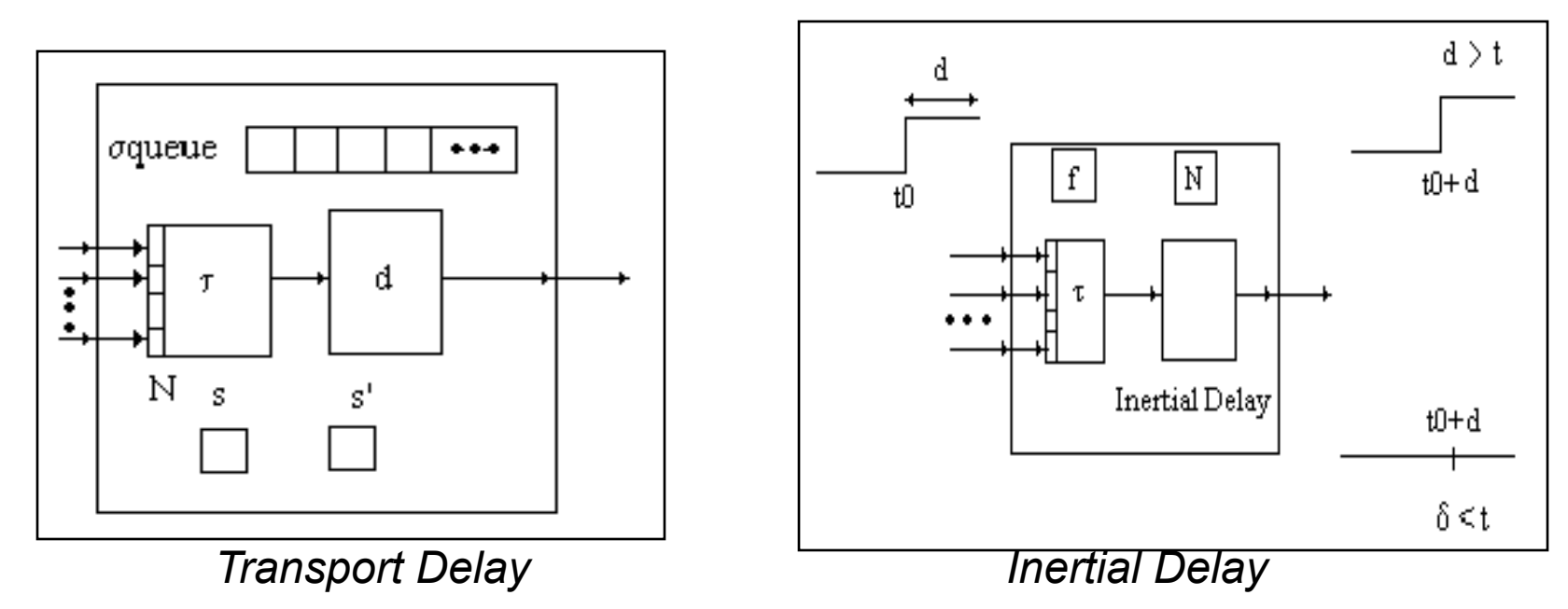

TDC= < *X*, *Y*, θ, N, **d**, τ,  $\delta_{int}$ ,  $\delta_{ext}$ , λ, D>

- N inputs to a given cell
- Local computing function
- Inertial or Transport delays
- Outputs only if the cell state changes

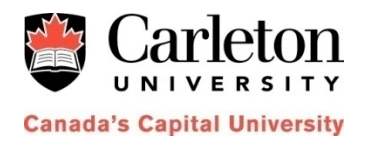

#### **Methodology (1 – Model Specification)**

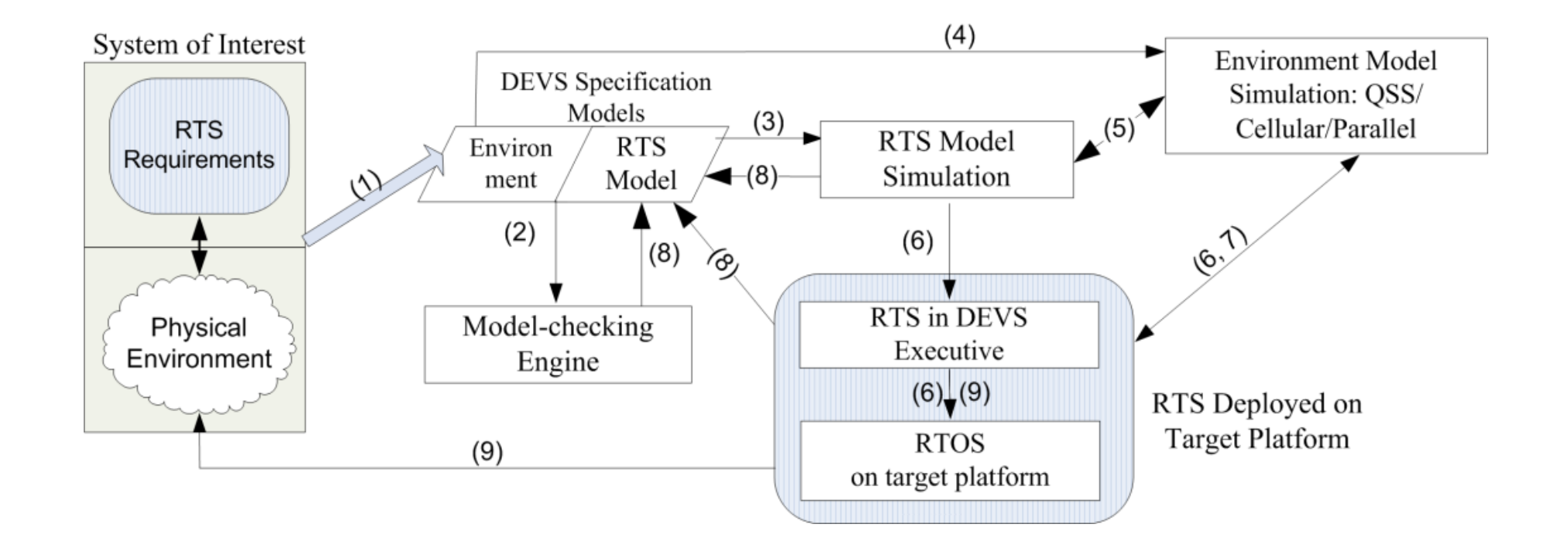

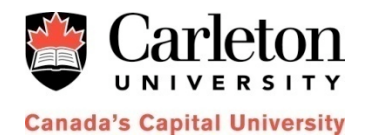

#### **Model Specification**

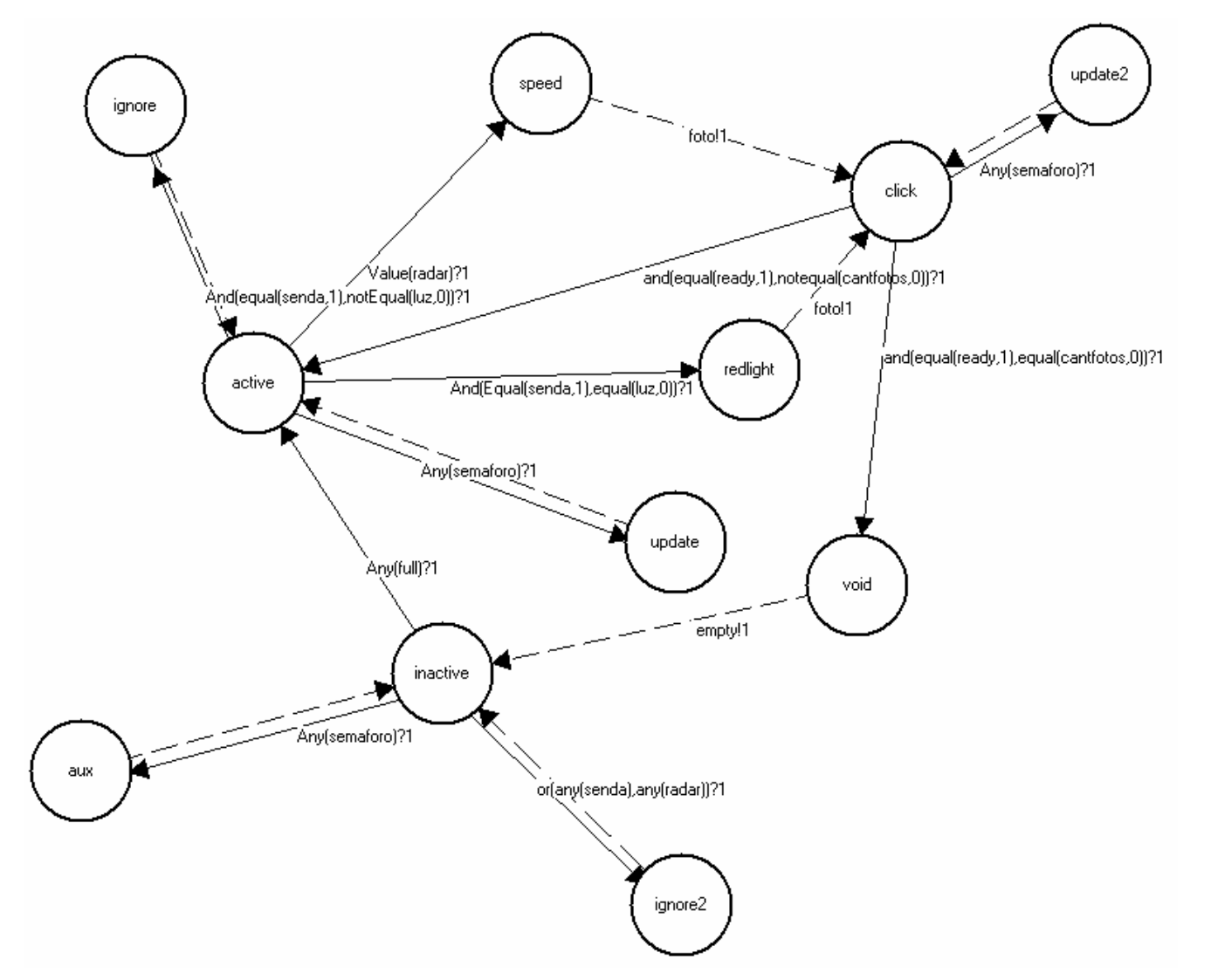

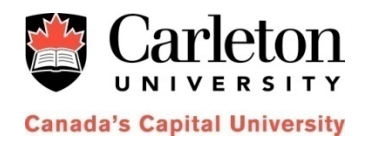

### **Model Specification**

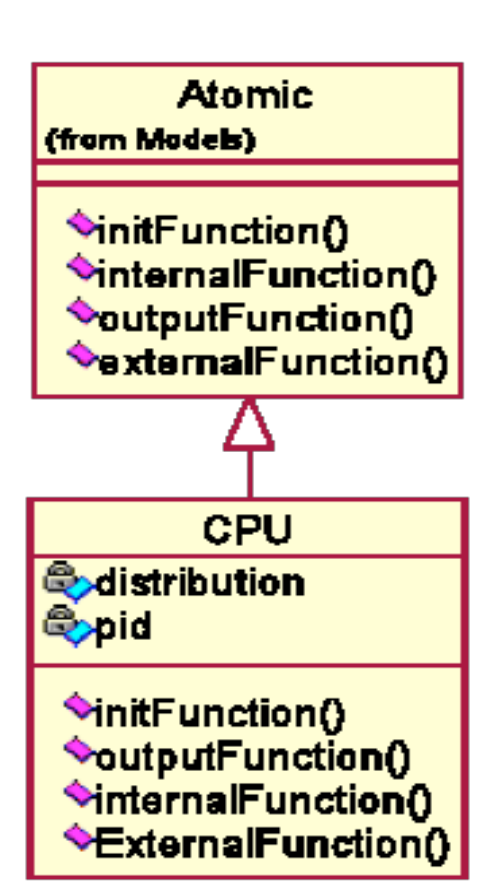

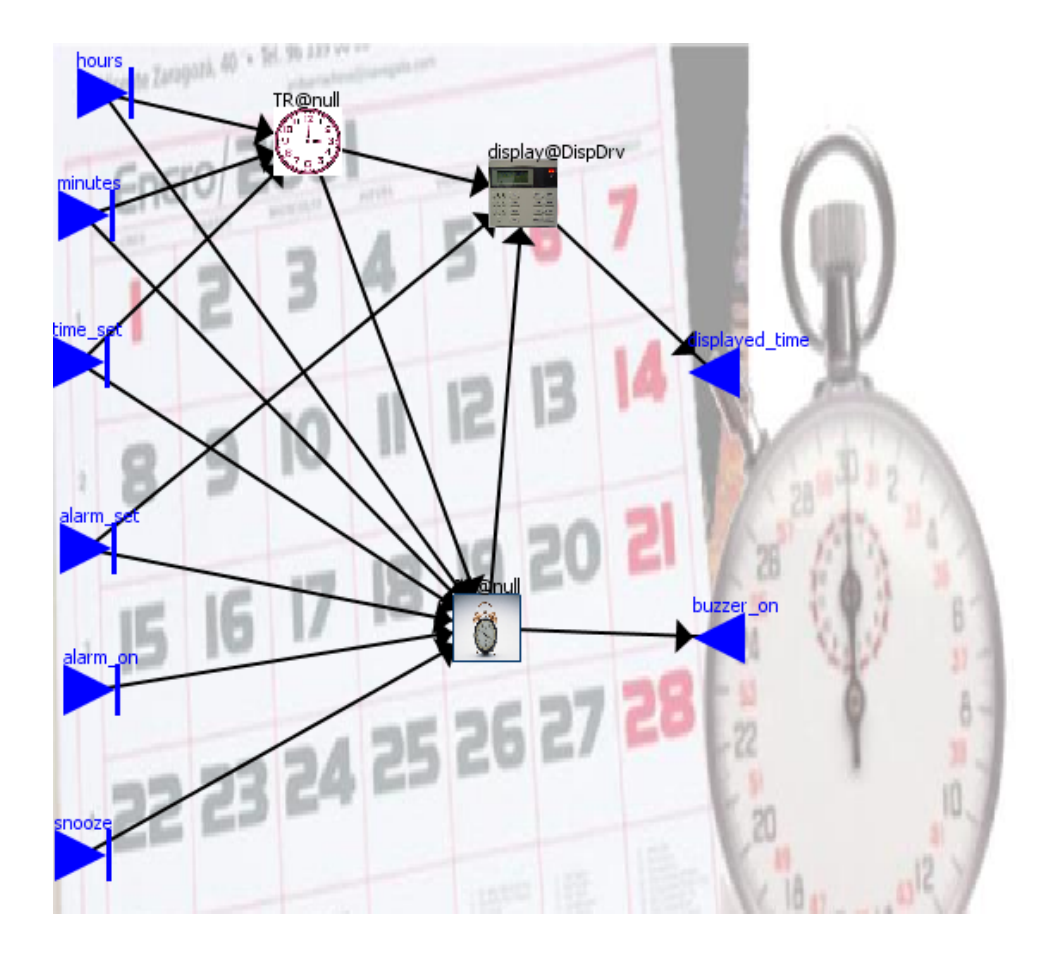

- High level specifications translated into executable code

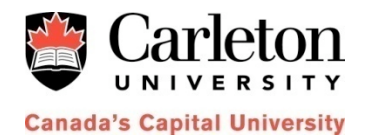

#### **Modelling the Environment's Physics**

```
model circuit 
  Modelica.Electrical.Analog.Sources.PulseVoltage 
         V(V=10, width=50, period=2.5); Modelica.Electrical.Analog.Basic.Resistor R1(R=0.001); 
  Modelica.Electrical.Analog.Basic.Inductor I1(L=500); 
  Modelica.Electrical.Analog.Basic.Inductor I2(L=2000); 
  Modelica.Electrical.Analog.Basic.Capacitor C(C=10); 
  Modelica.Electrical.Analog.Basic.Resistor R2(R=1000); 
  Modelica.Electrical.Analog.Basic.Ground Gnd; 
equation 
  connect(V.p, R1.p); 
  connect(R1.n, I1.p); 
  connect(R1.n, I2.p); 
  connect(I2.n, C.p); 
  connect(I2.n, R2.p); 
  connect(C.n, I1.n); 
  connect(R2.n, C.n); 
  connect(I1.n, V.n); 
  connect(V.n, Gnd.p);
```

```
end circuit;
```
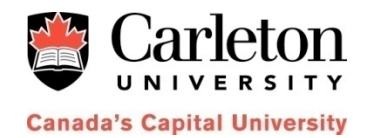

#### **Modelling the Environment's Physics (Cellular)**

```
[maze] 
type : cell 
dim : (20, 20) 
neighbors : maze(-1,0) 
heightors : maze(0, -1) \text{ maze}(0, 0) \text{ maze}(0, 1)heighbors : maze(1,0)
localtransition : maze-rule 
\vert (...)
[maze-rule] 
rule : 1 100 { (0,0) = 0 and (truecount = 3 or
                           truecount = 4) }
rule : 0 100 { (0,0) = 0 and truecount < 3 }
rule : 1 100 { t } 
                                     N 
                                 W E
                                     S
```
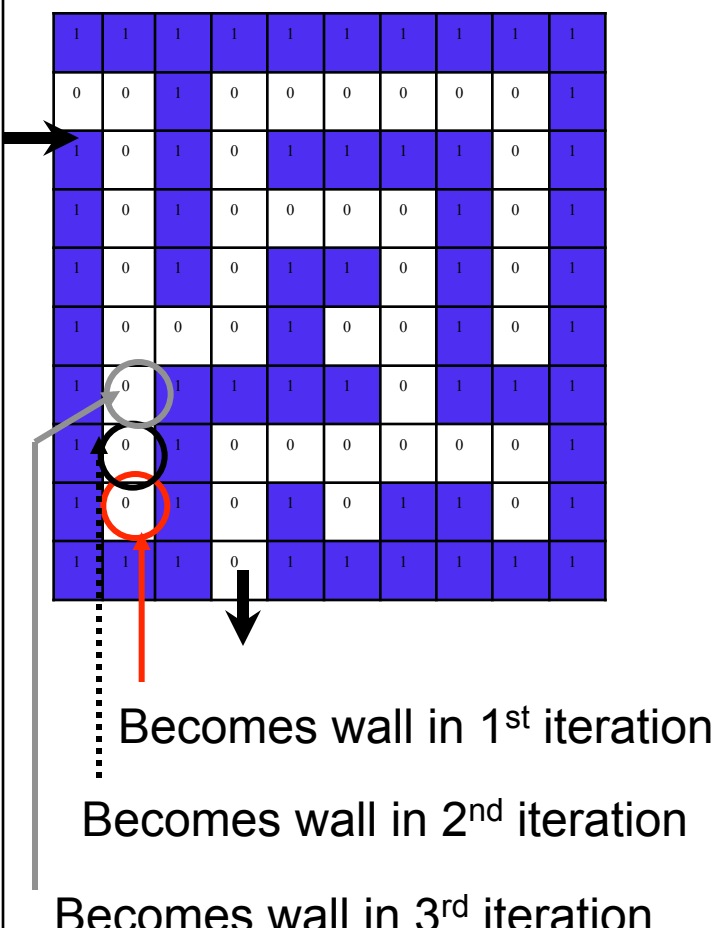

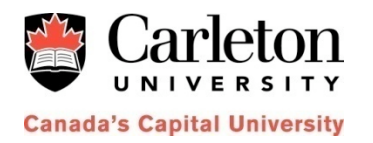

#### **Methodology (2 – Model Checking)**

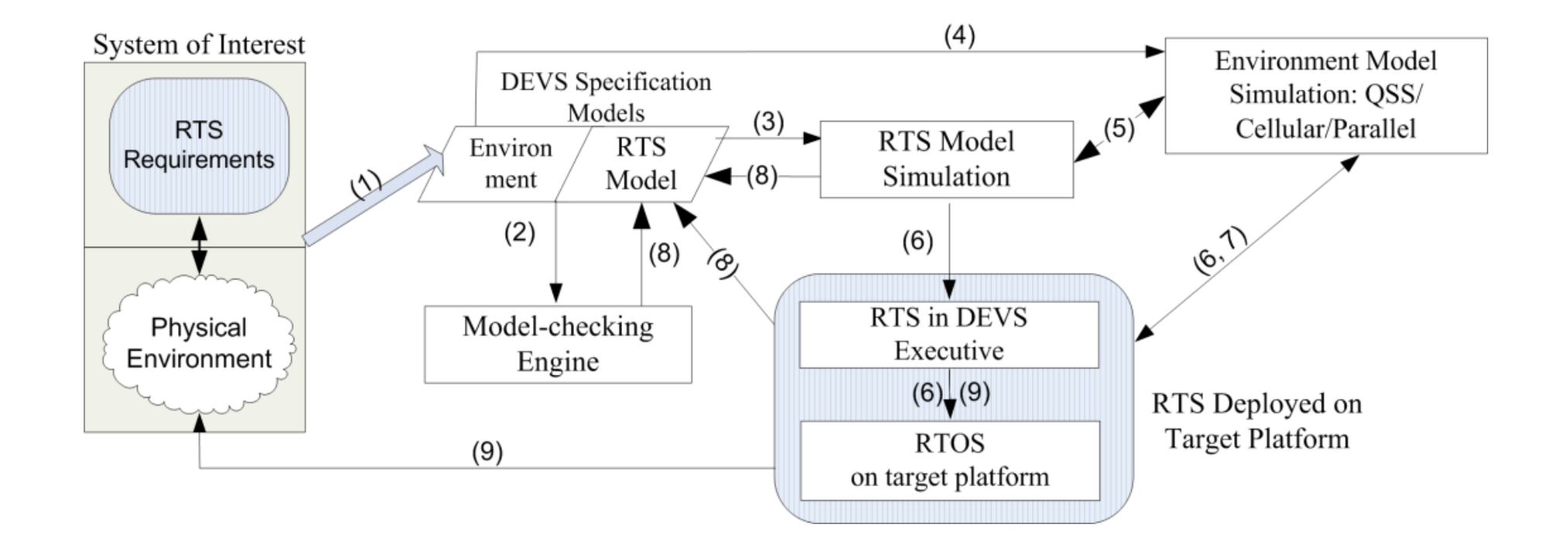

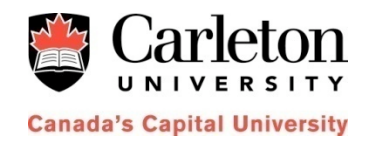

### **RTA-DEVS to TA Example**

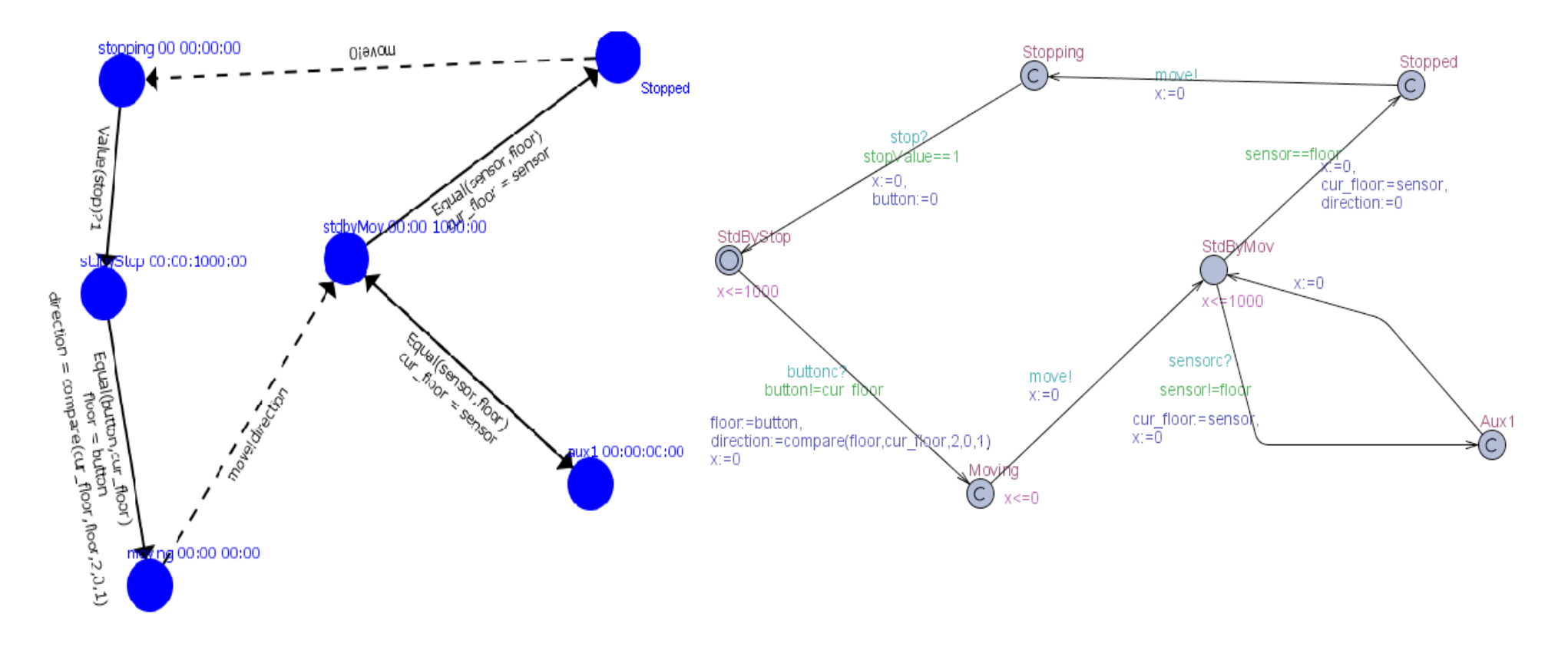

Elevator Controller RTA-DEVS Model<br>
TA Controller model in UPPAAL

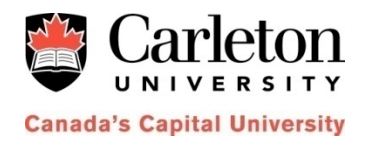

#### **Methodology (3 – Controller simulation)**

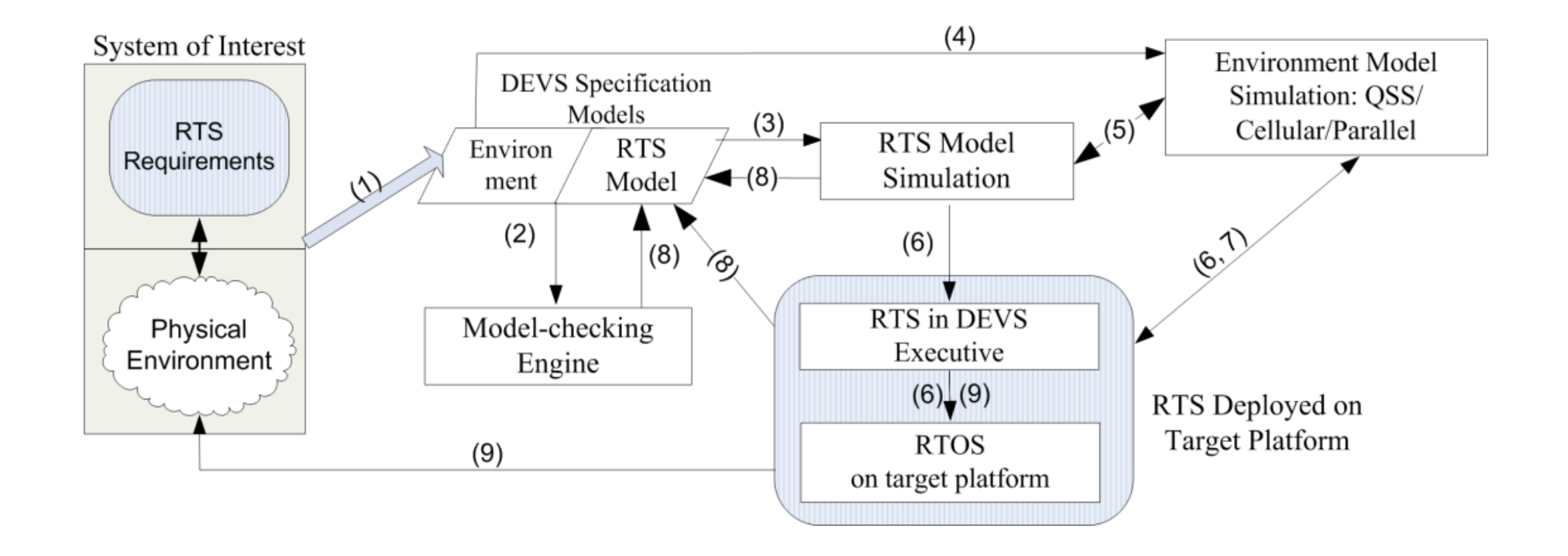

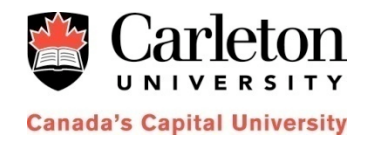

#### **CD++ Builder Environment**

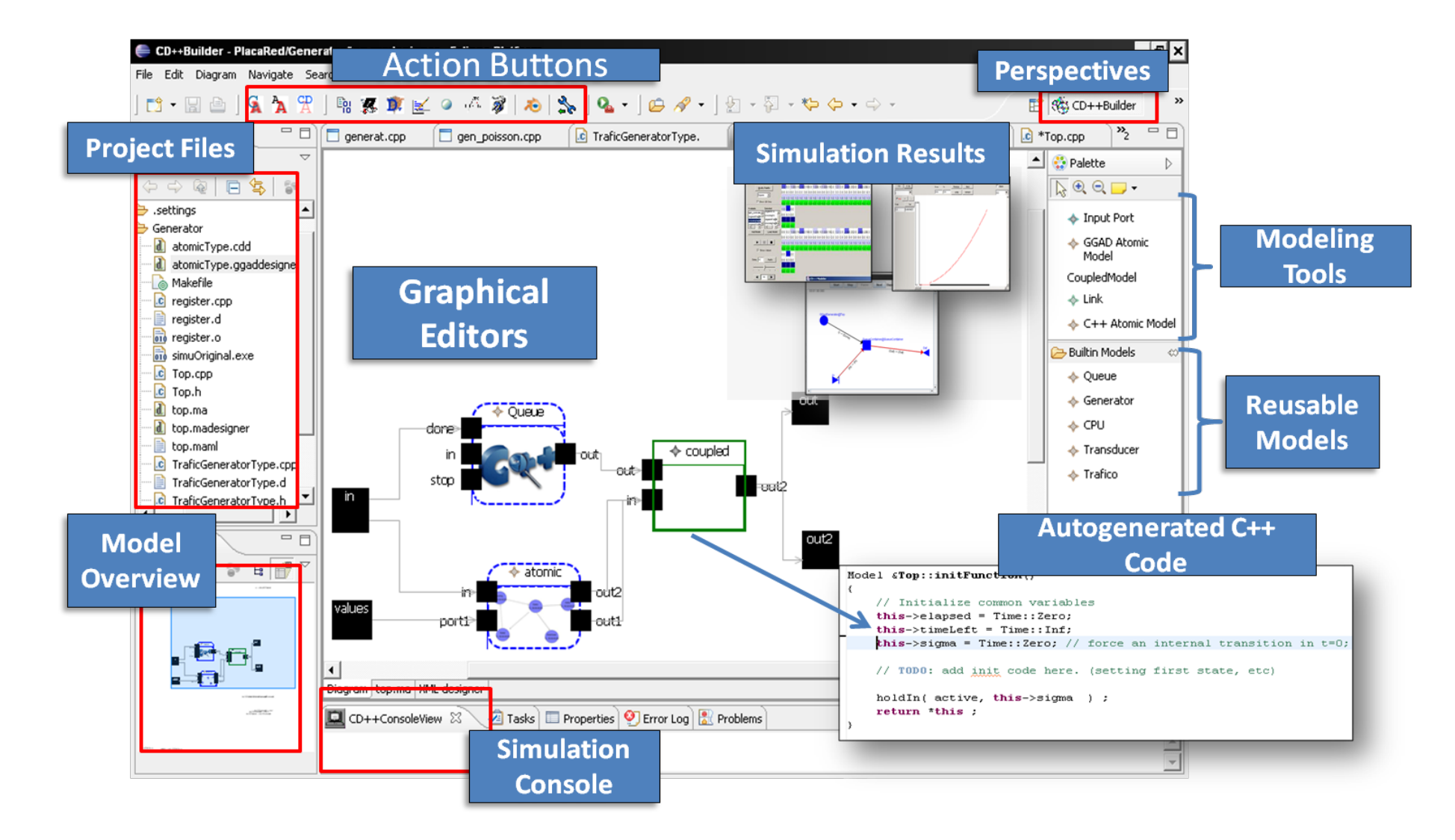

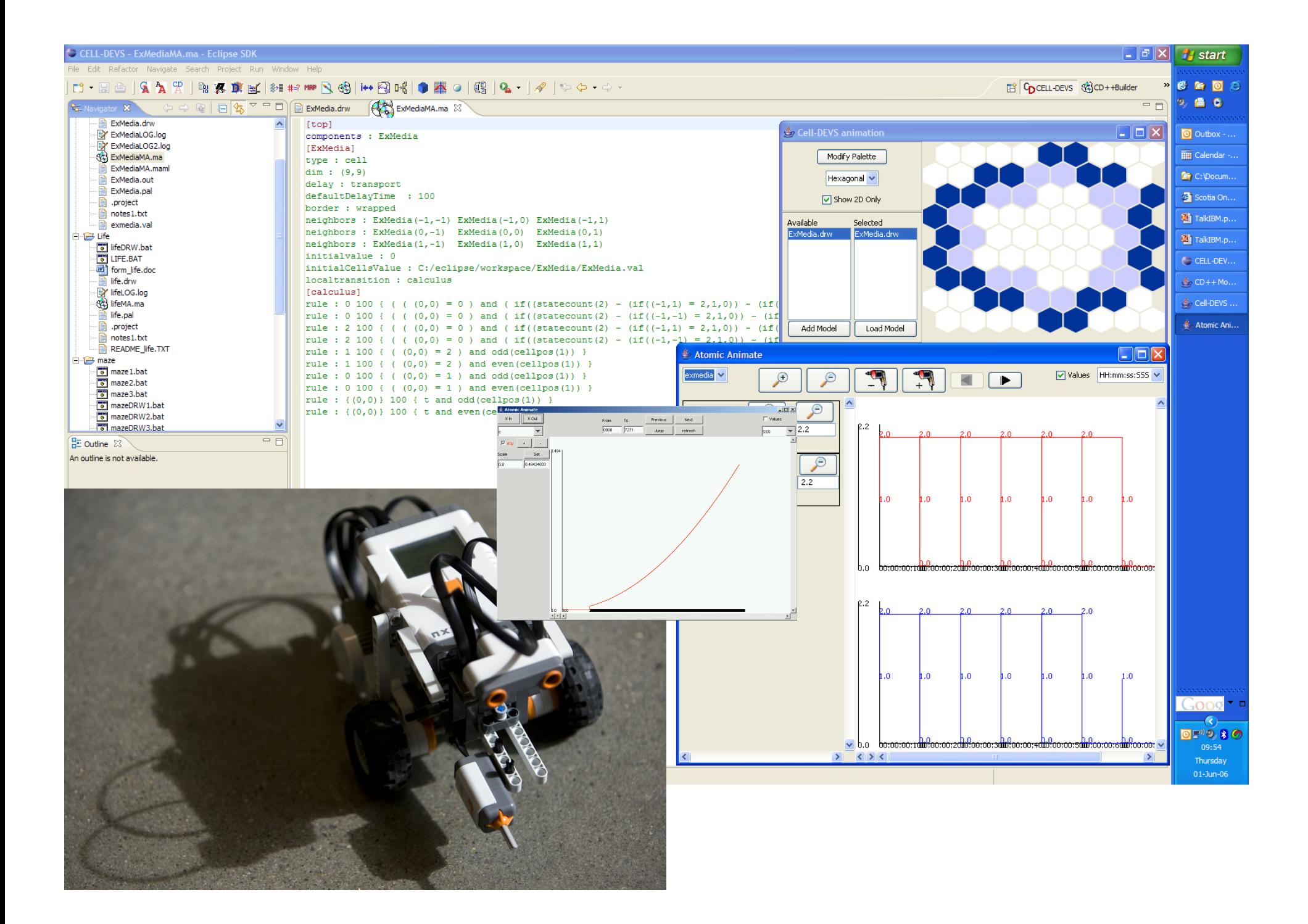

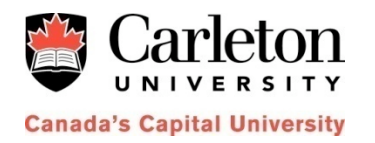

#### **Methodology (4 – Environment Simulation)**

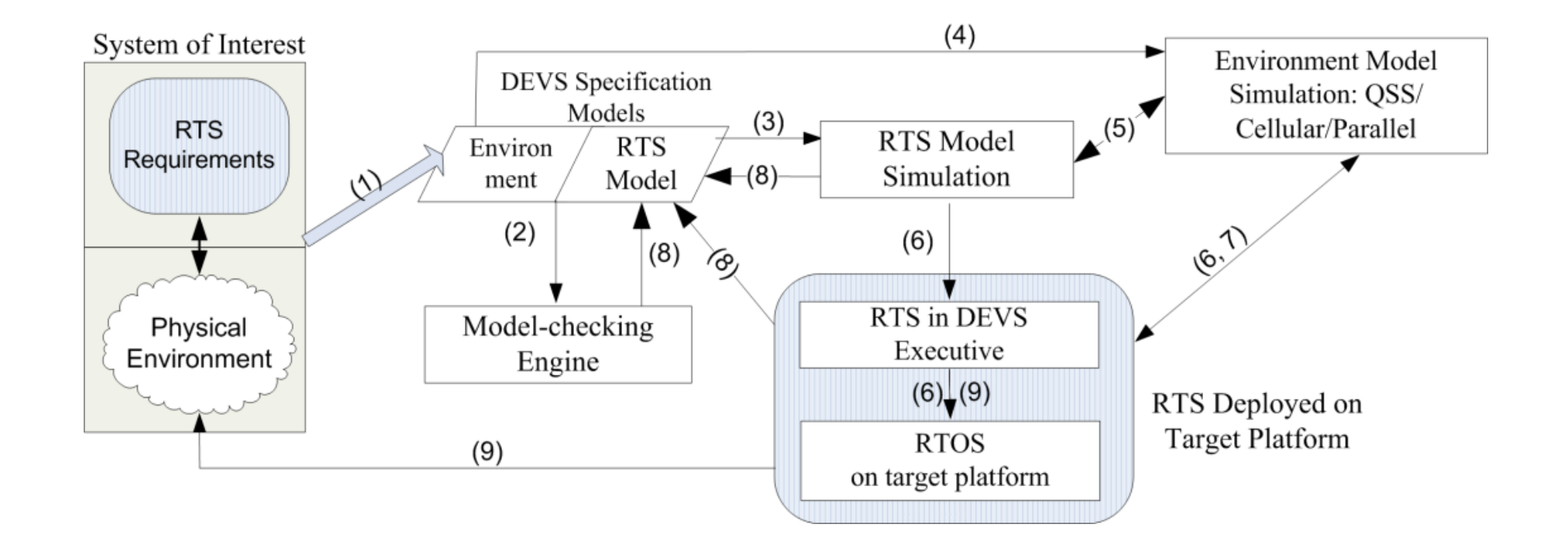

#### **Carleton University**

Advanced Laboratory for Real-time Simulation Cluster

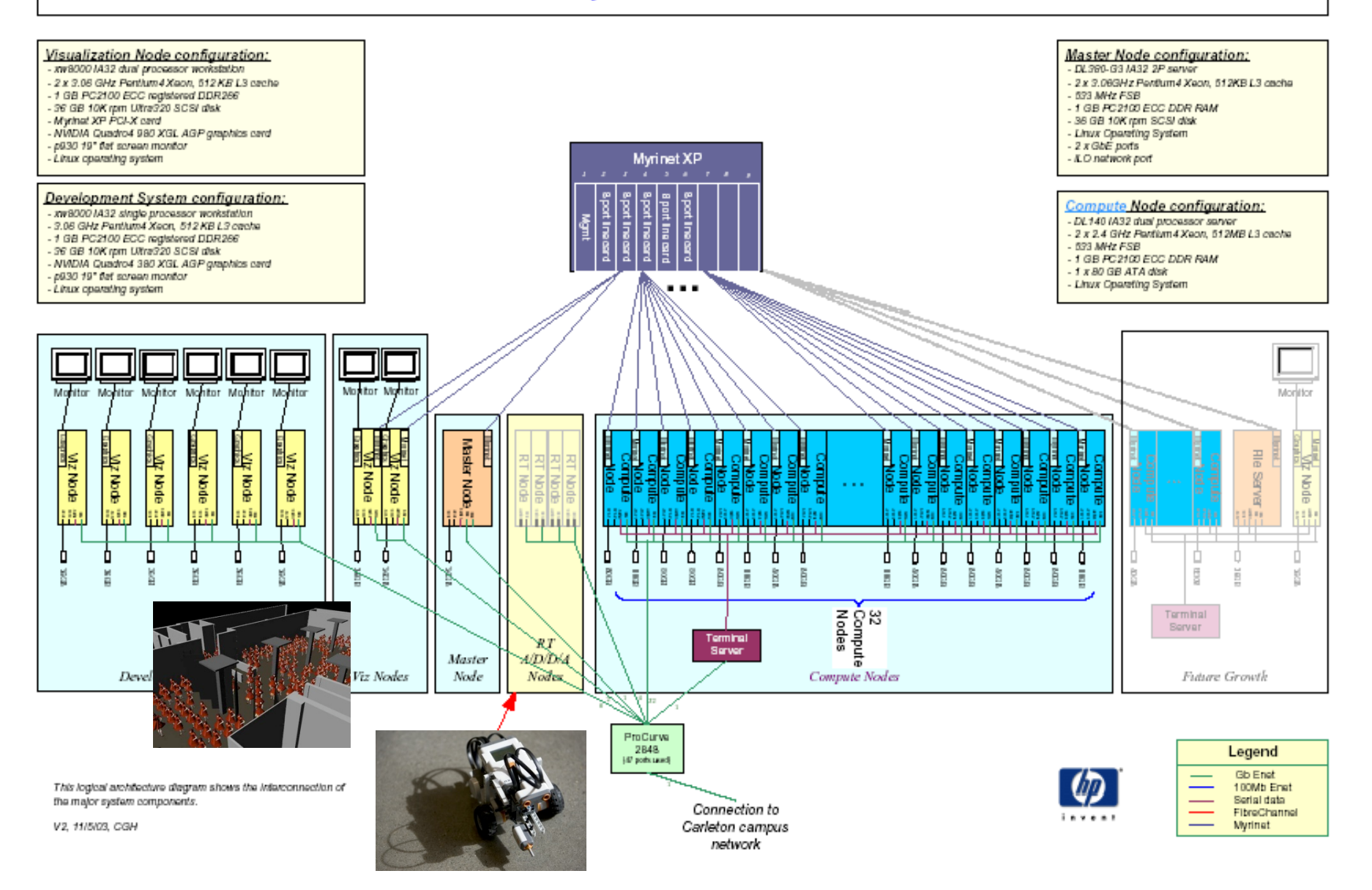

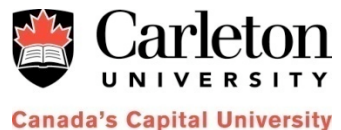

#### **Simulating the Environment's Physics**

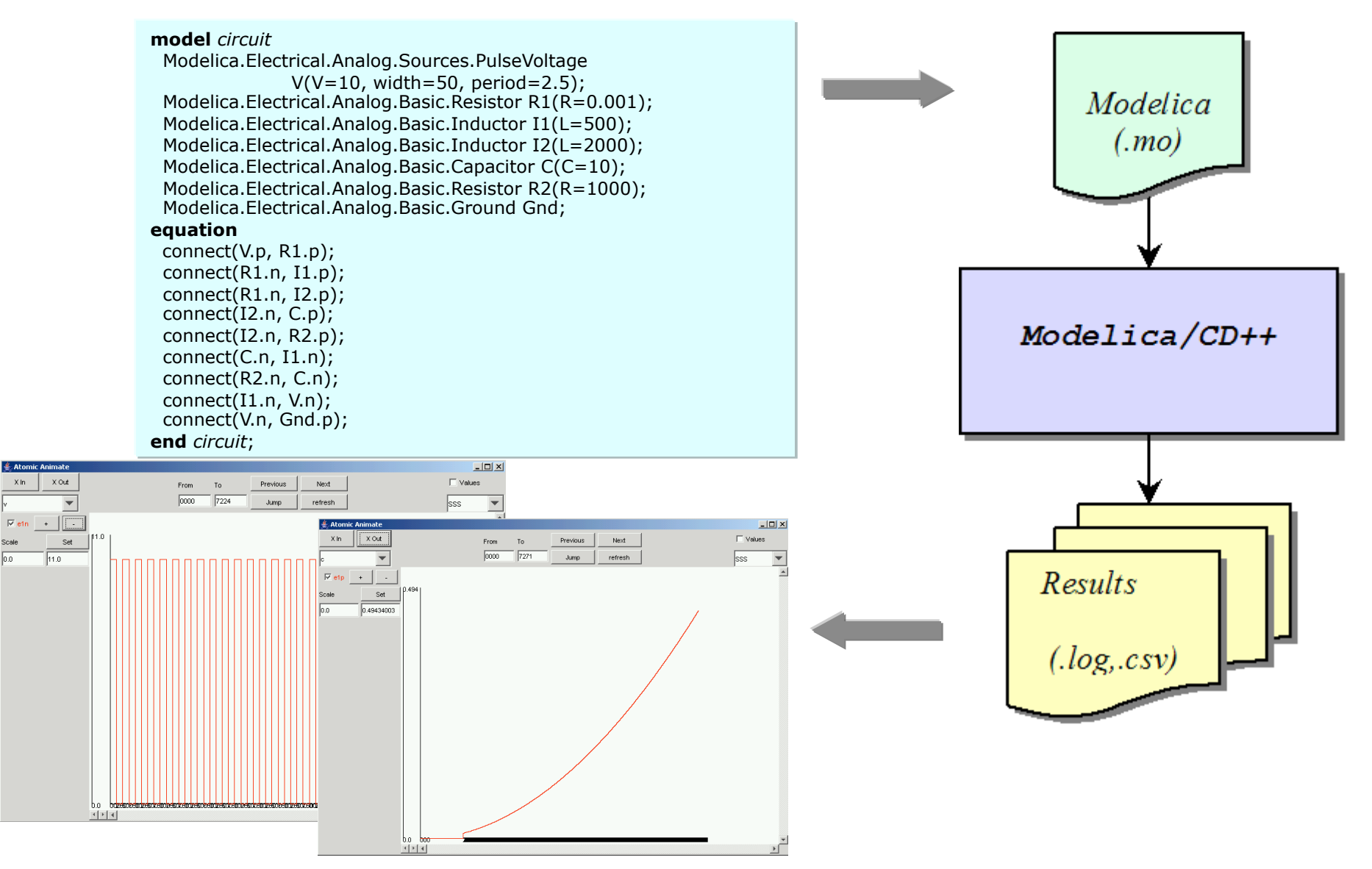

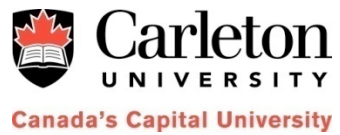

#### **Simulating the Environment's Physics**

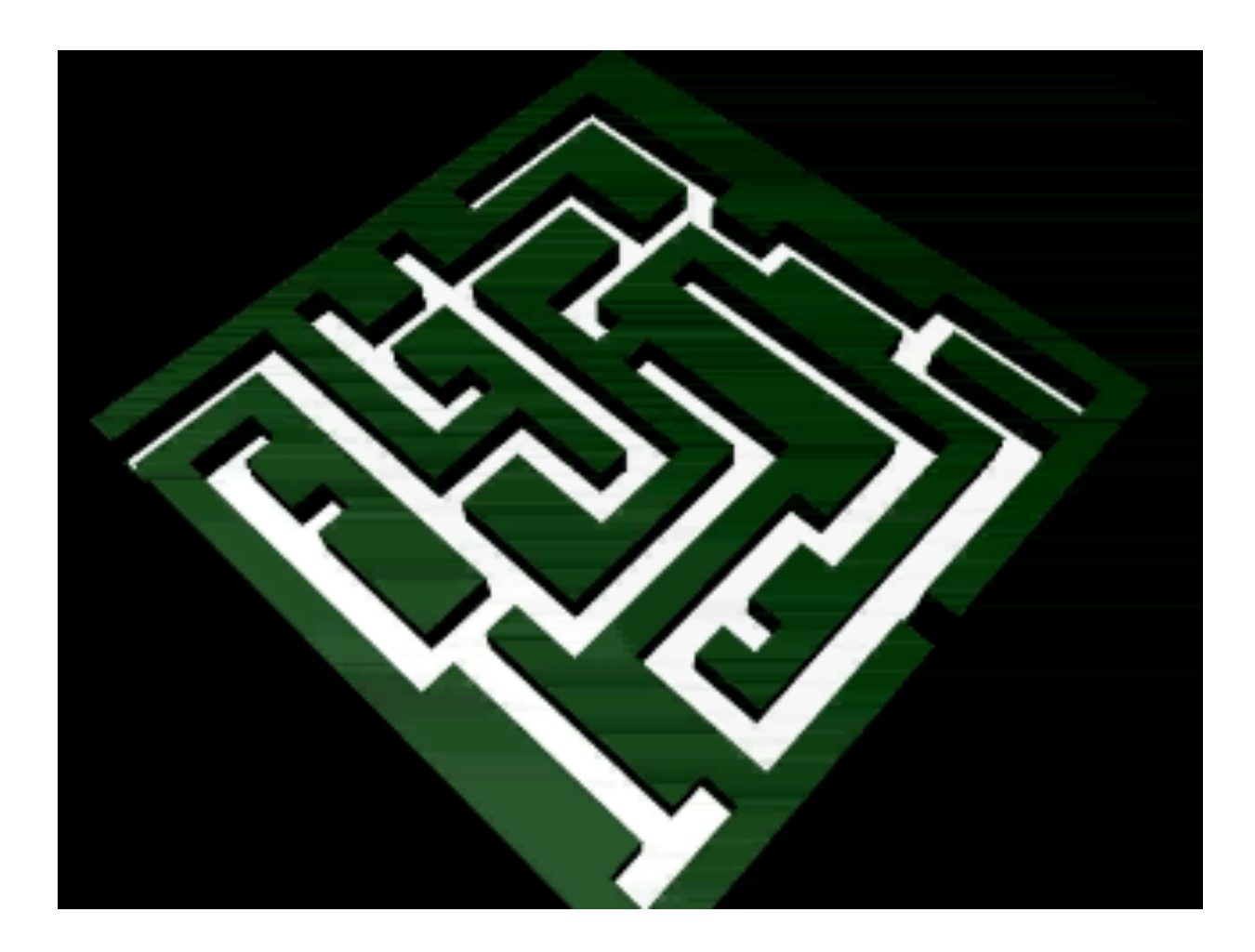

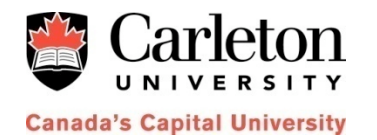

#### **Flow Injection Analysis Model**

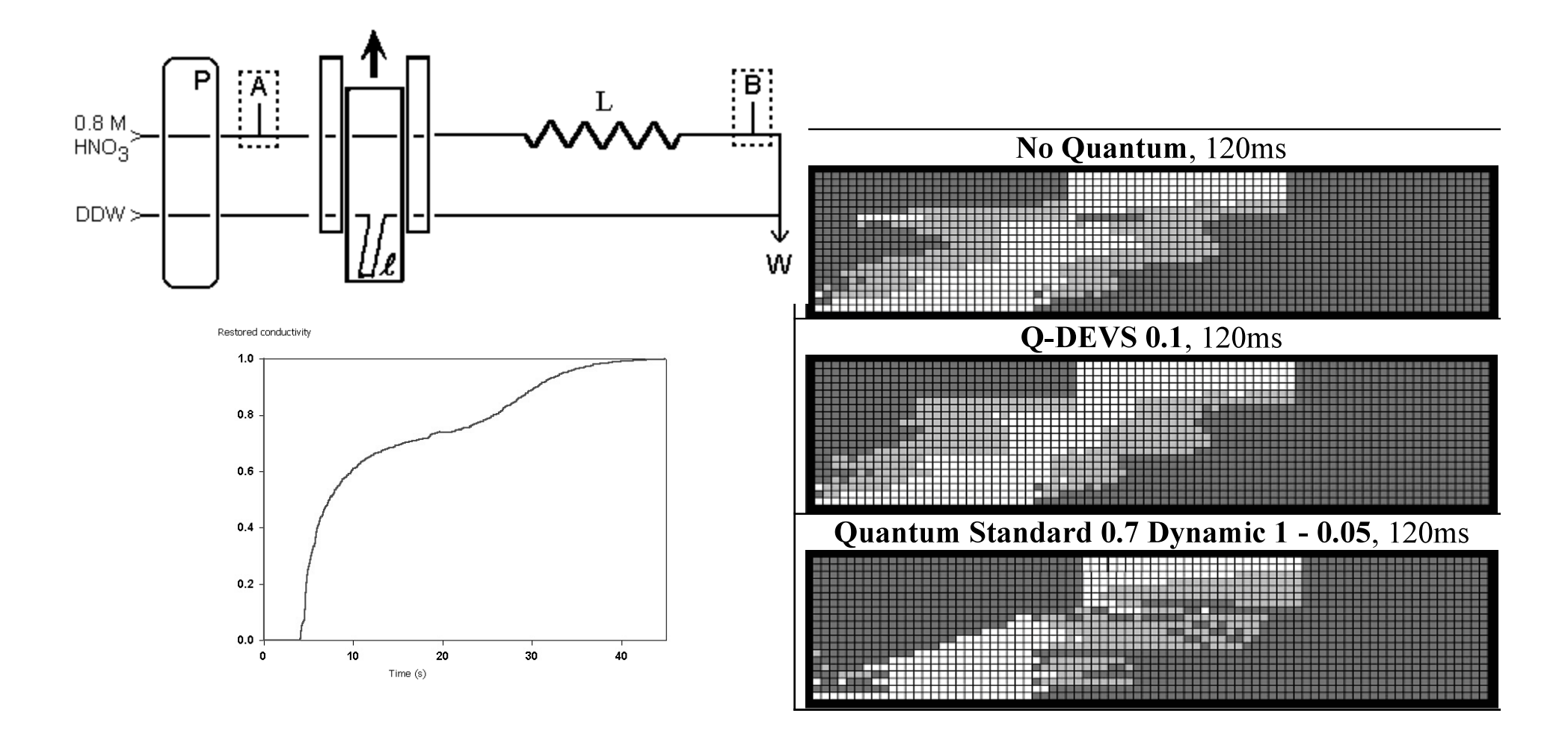

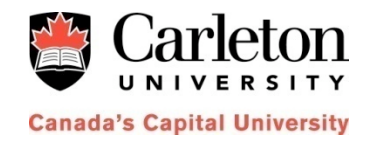

#### **Fire Spread Modeling**

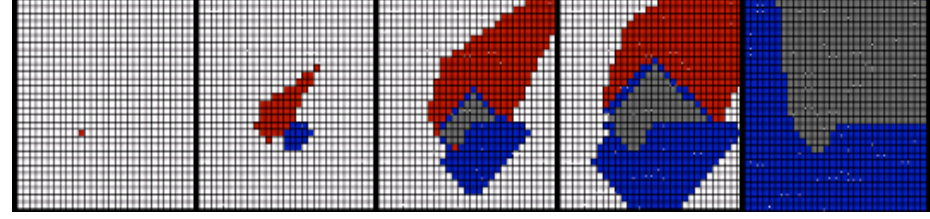

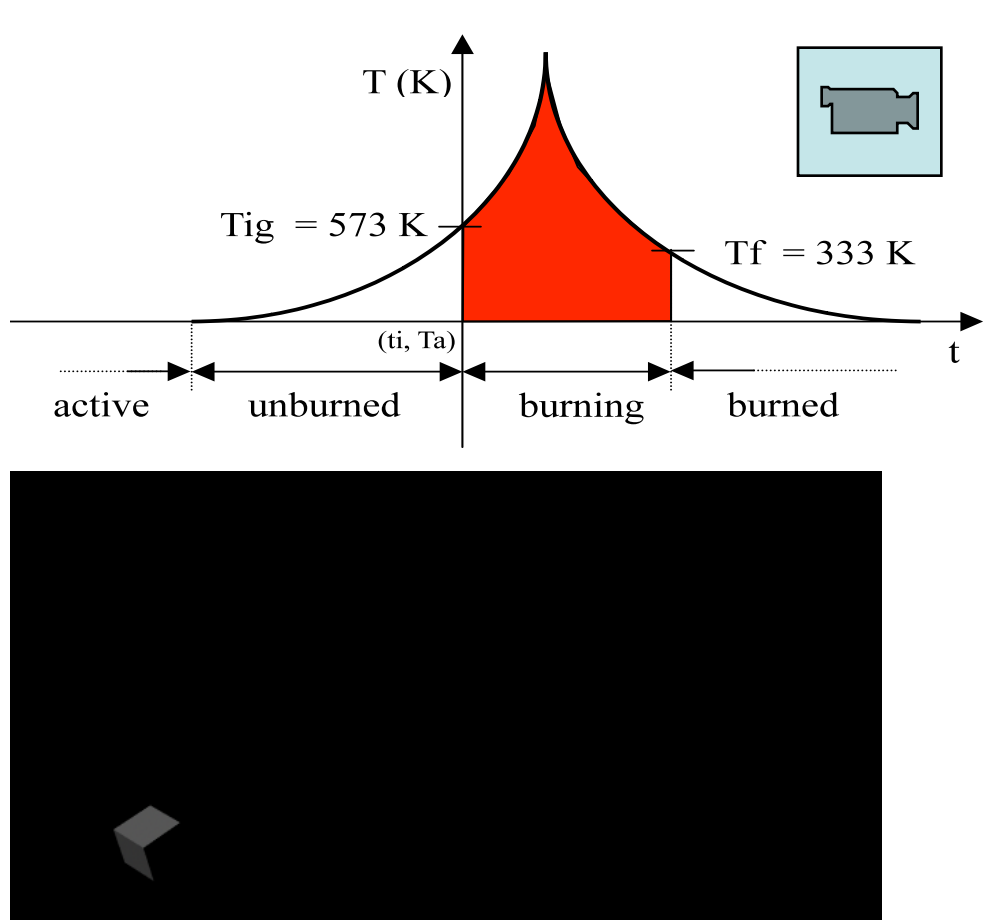

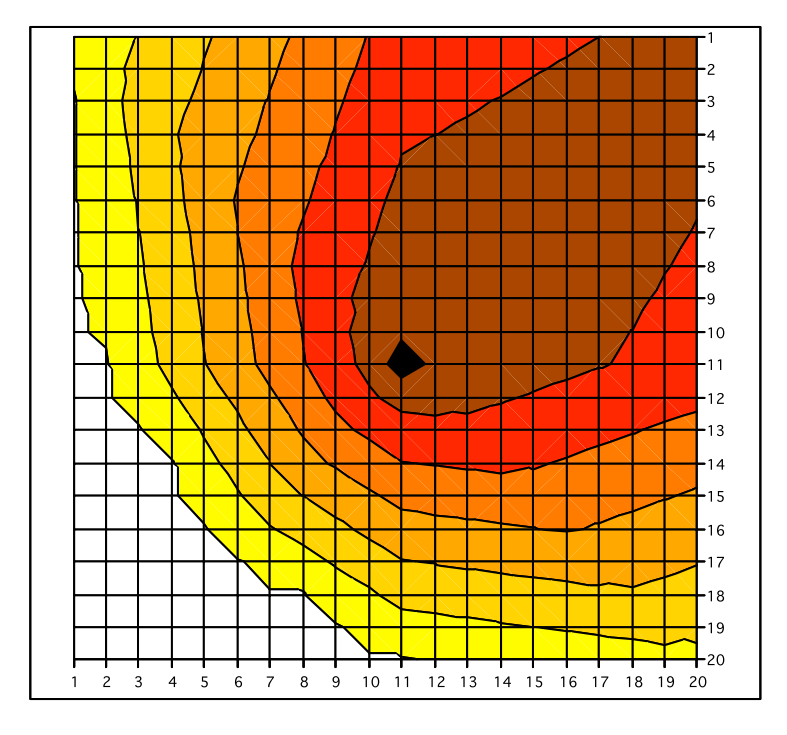

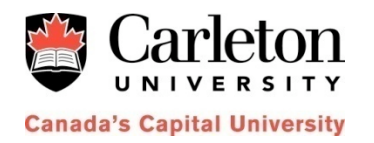

#### **Methodology (6 – Deploying in the target platform)**

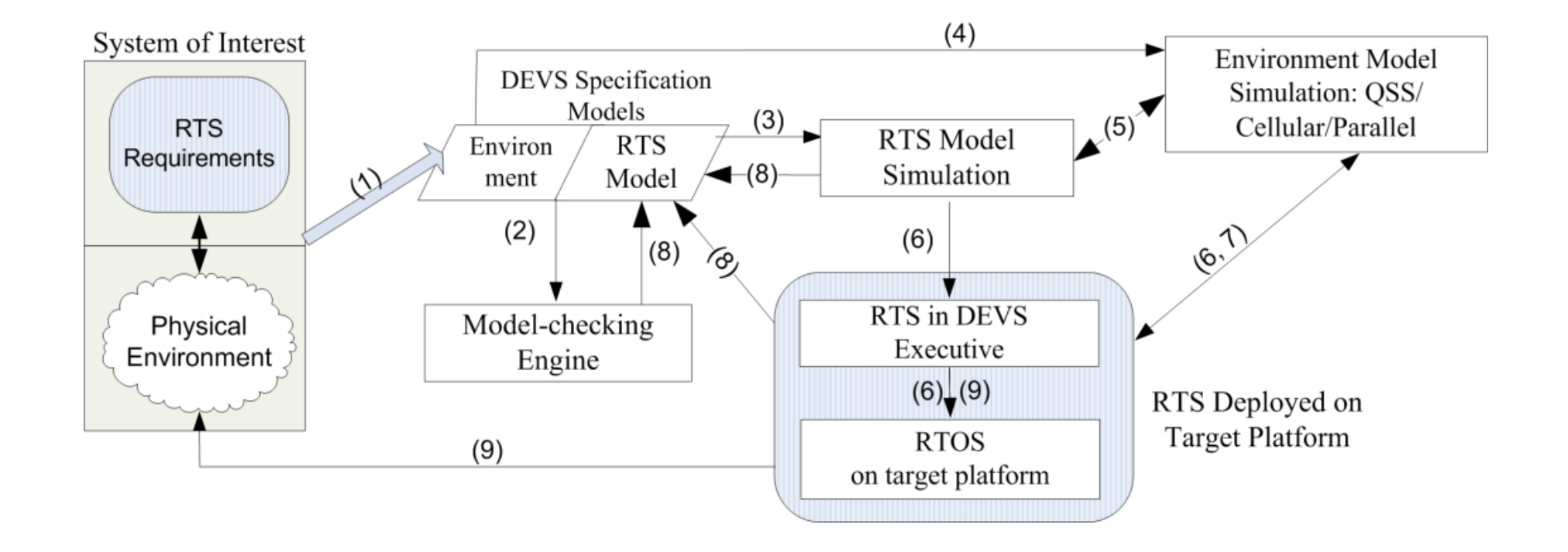

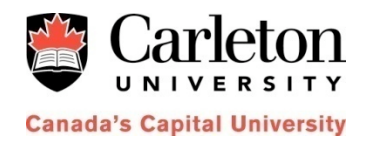

### **Network Prototyping**

Real time simulation on embedded

microcontrolle

Rapid design and testing potential network devices

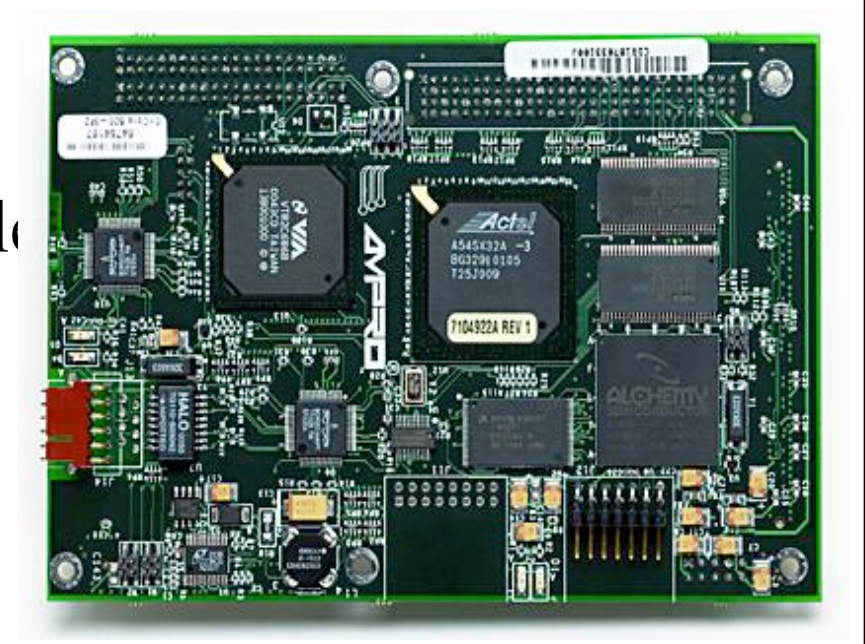

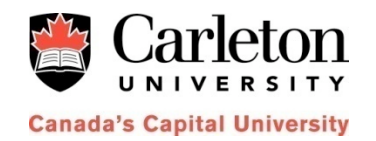

## **Implementation into the Embedded Target**

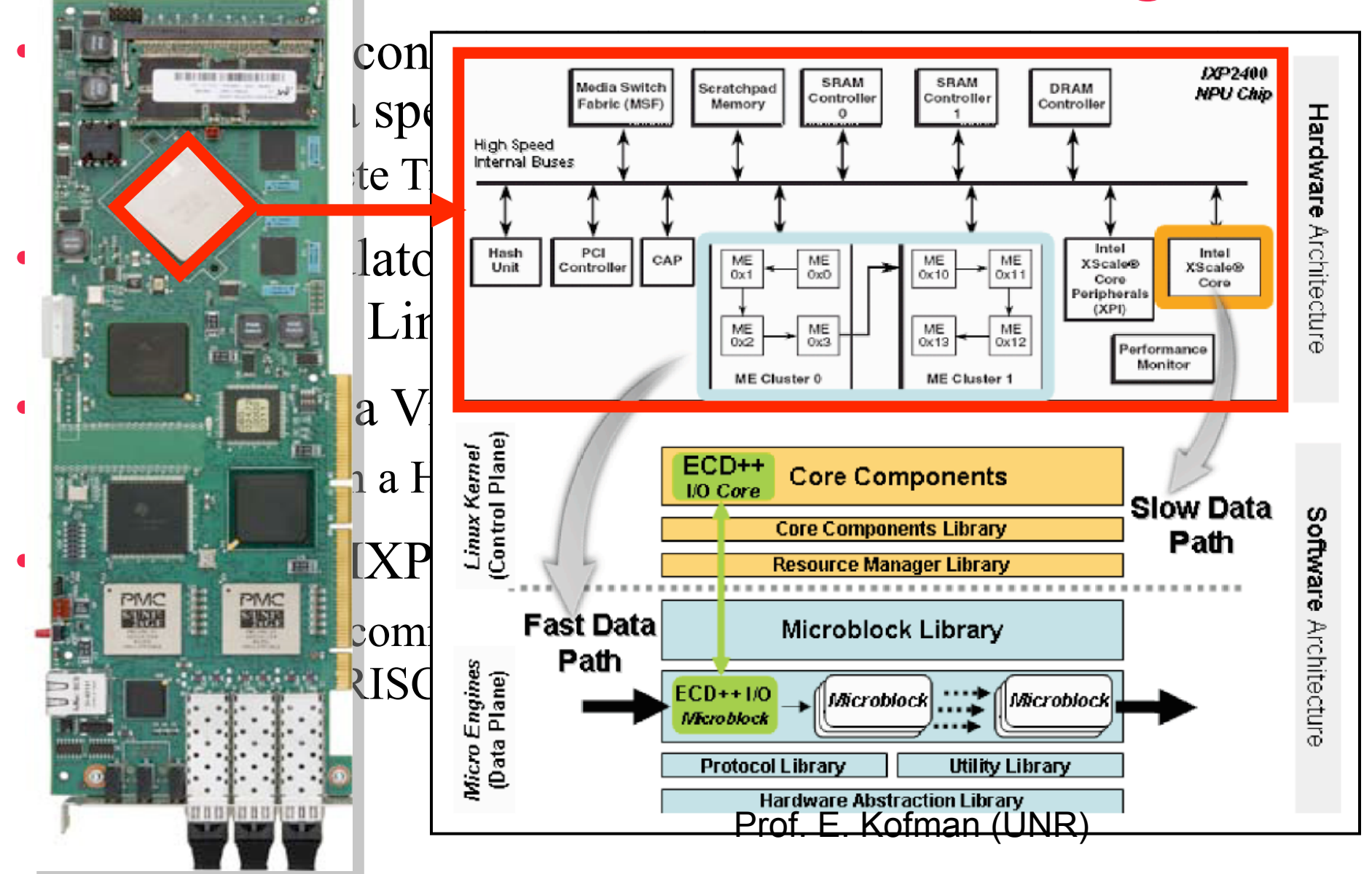

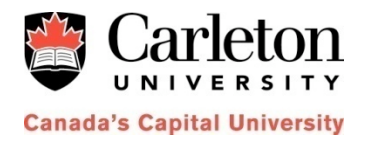

#### **Cell Processor Overview**

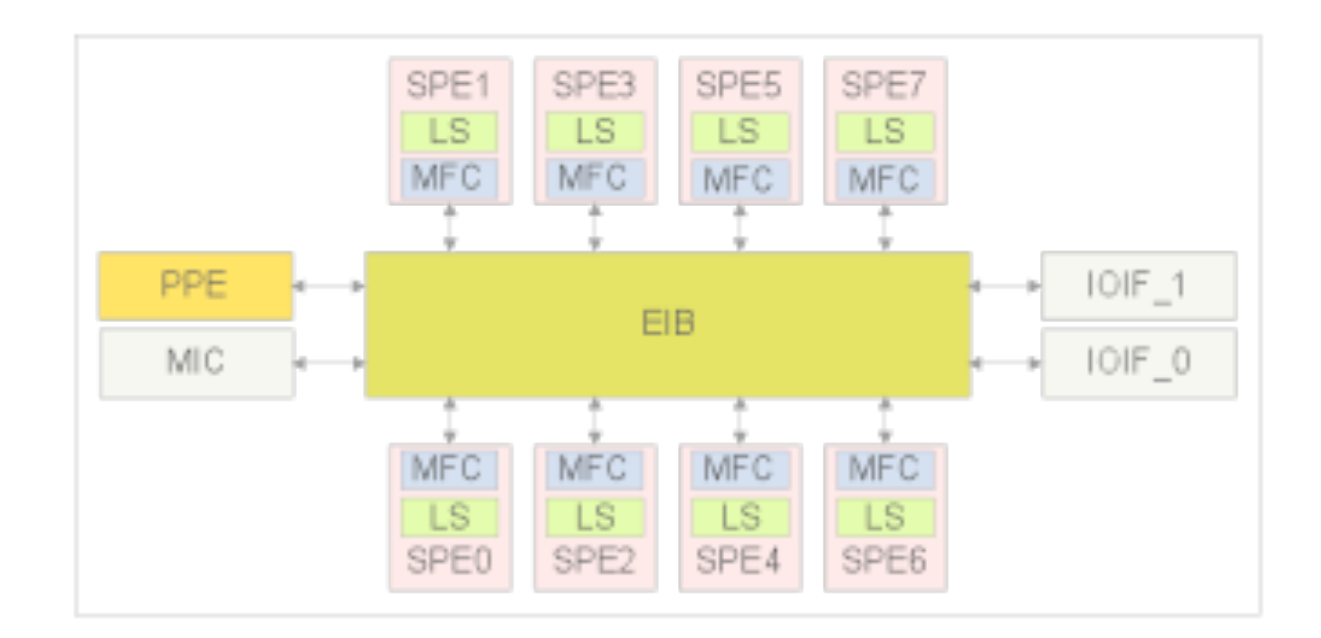

- Asymmetric CMP with 9 heterogeneous cores
- Software-managed LS with explicitly-addressed DMA transfers
- Low-latency EIB channels mailbox & signal

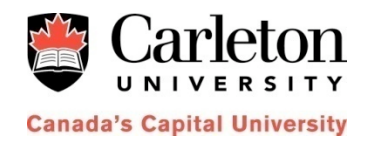

#### **AP1000 FPGA board (Components used in our Project)**

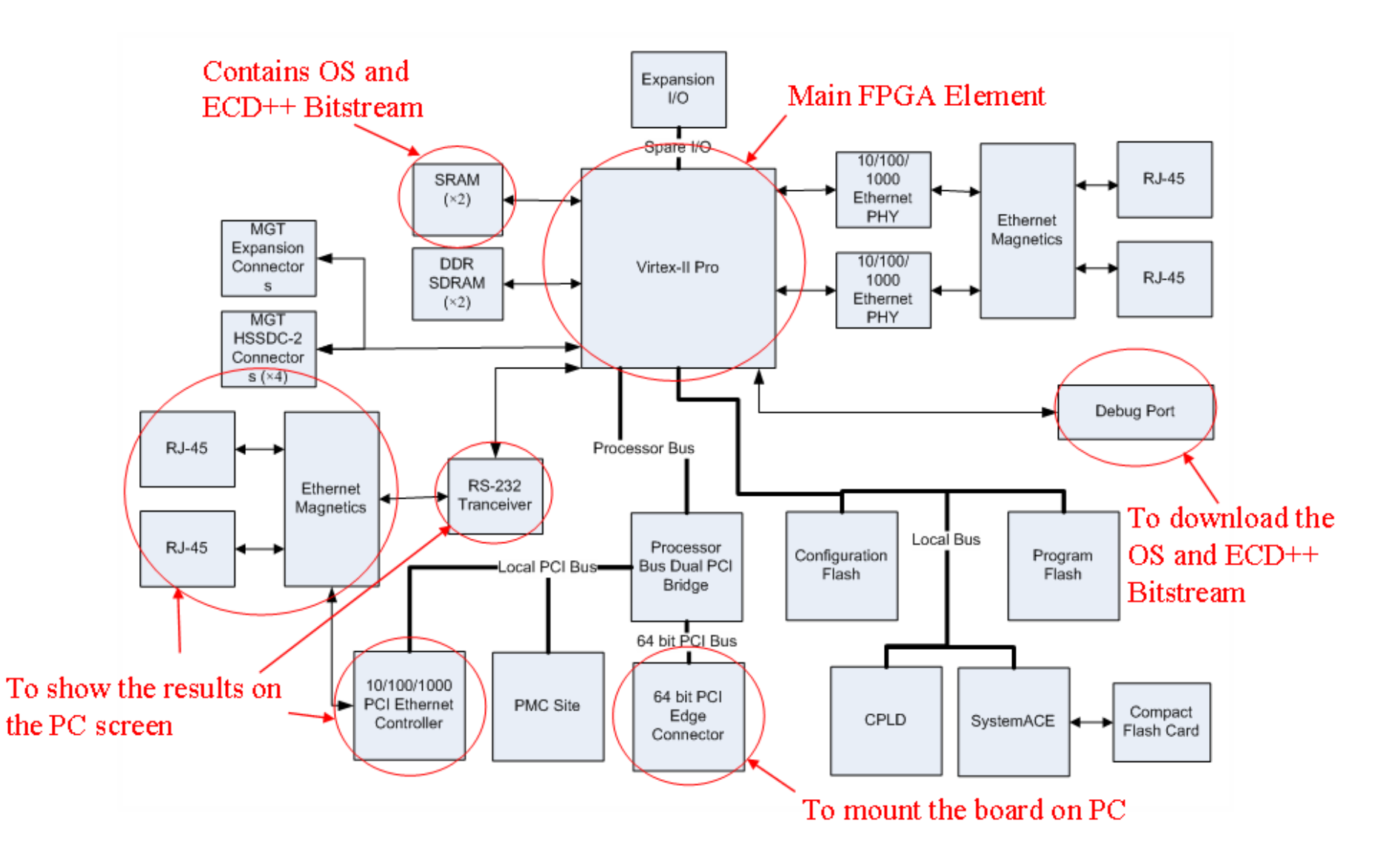

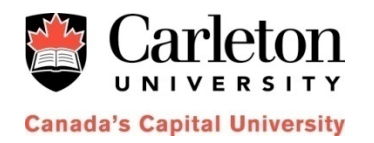

#### **Methodology (7, 8, 9 –Validation)**

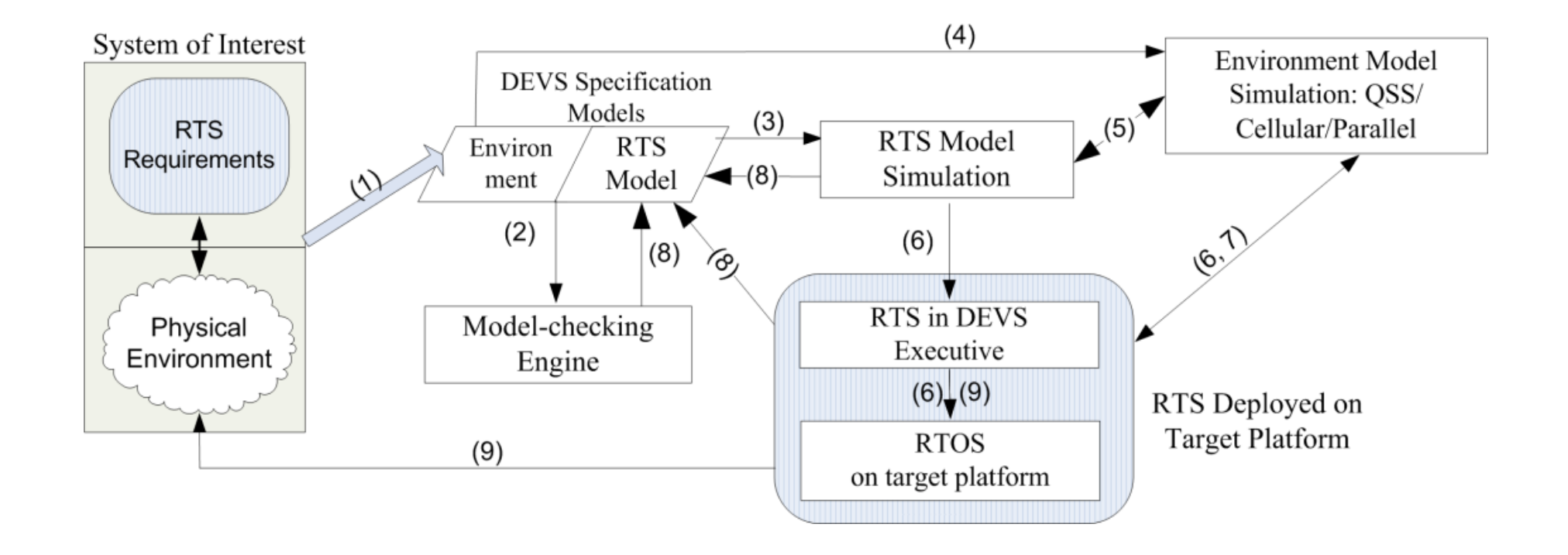

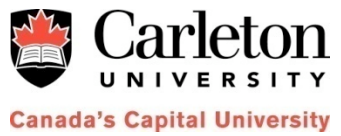

### **SAT Building Evacuation**

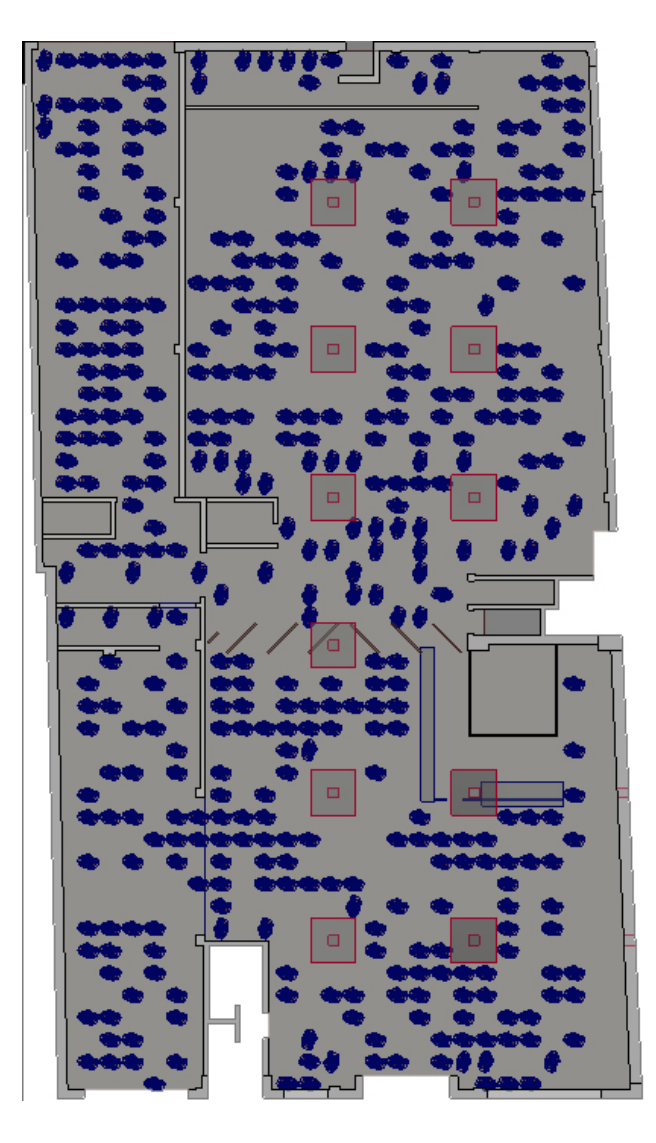

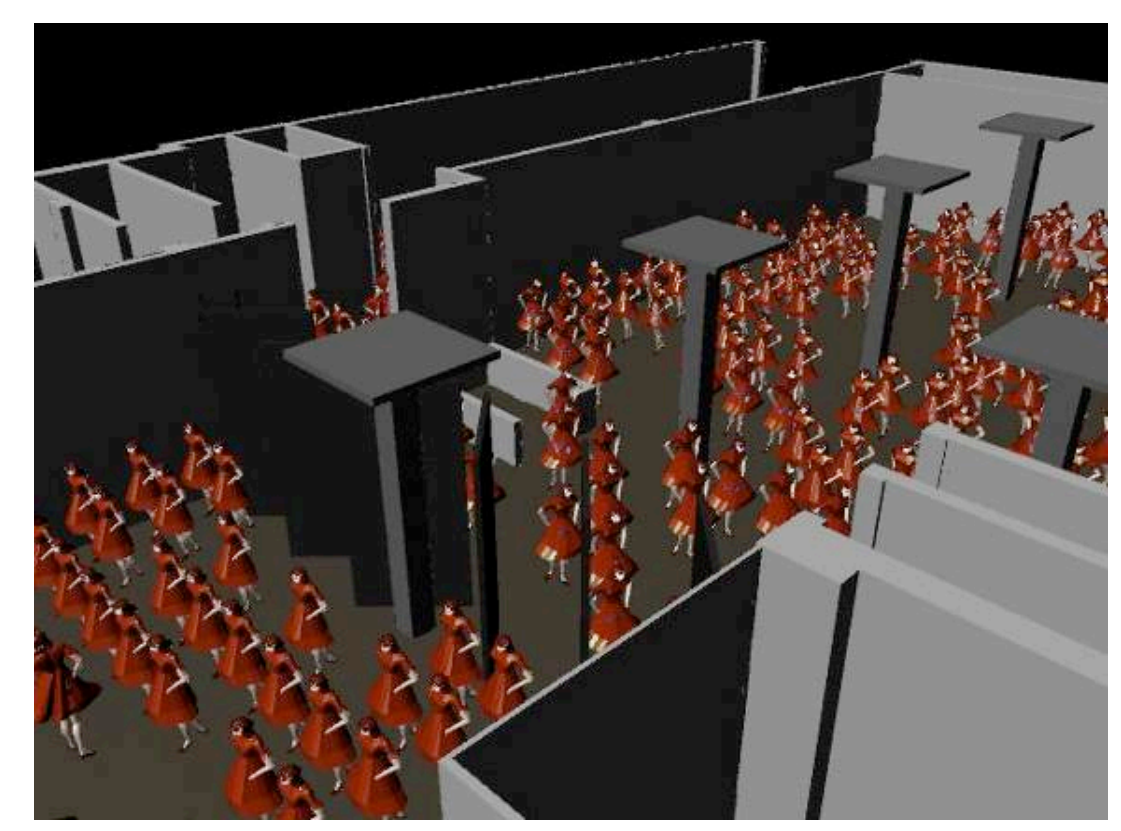

Collaboration with School of Architecture (CIMS)

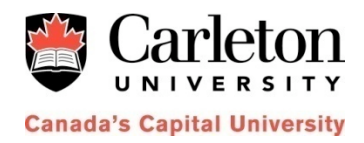

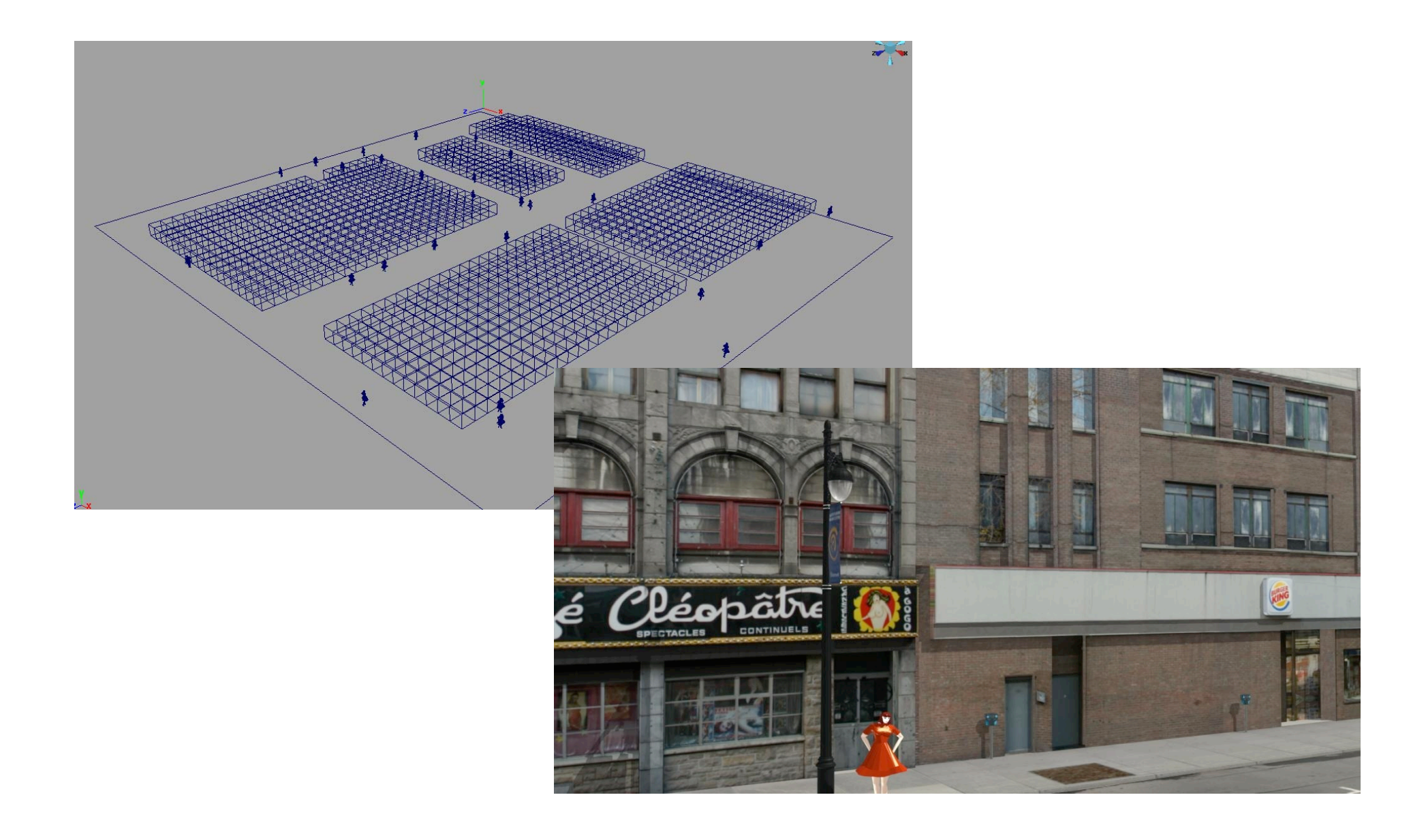

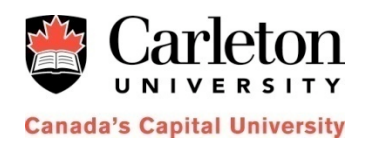

#### 1. Simulation **location**

- 2. Model
- 3. Computer Grid

#### 4. Simulation

Log off

#### **Select location and check weather**

Use the fields and the map above to select the country and the town where to run the simulation. If the town does not appear or is not supported, please do a manual search with the google map.

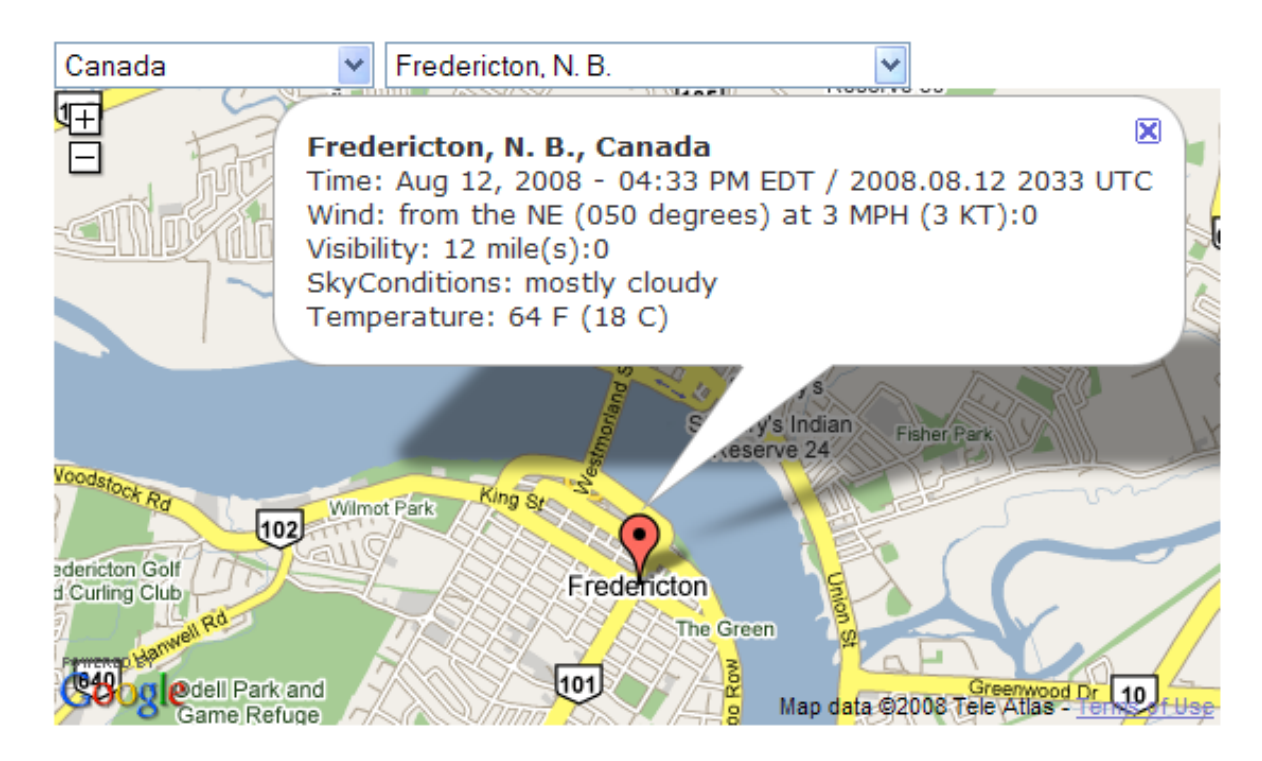

Next Step >

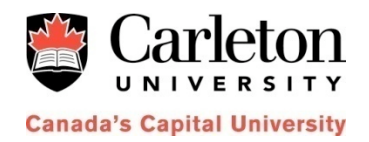

# **Machine** StartContinue Stop Reset Map Steps: 196

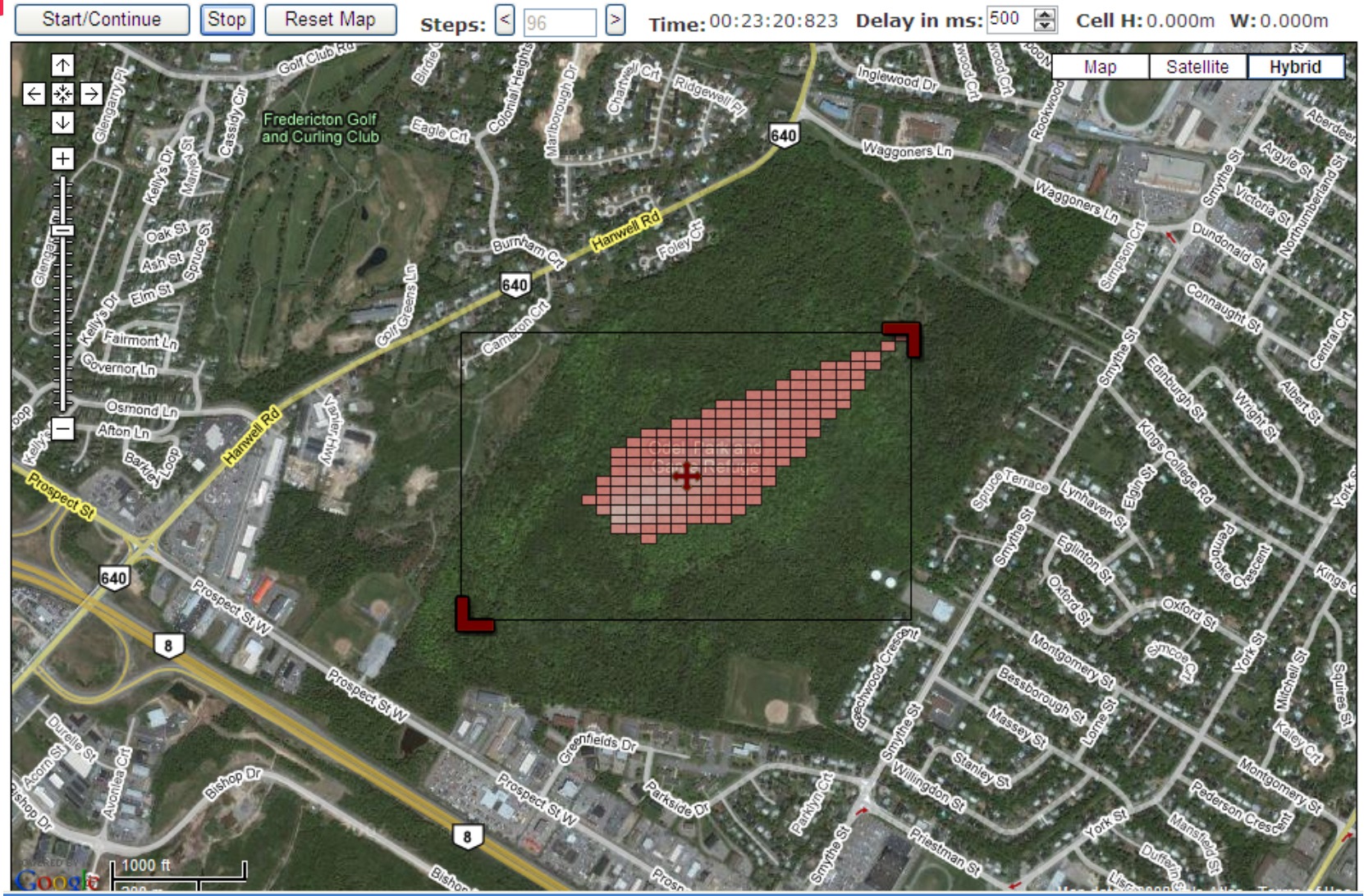

# **Application to Robotics**

**Some interesting results**

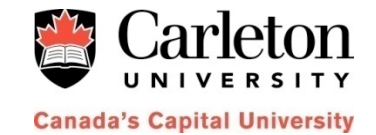

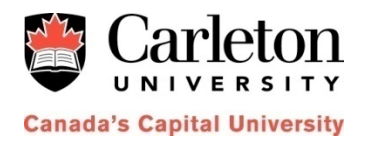

#### **U. of New Mexico Virtual Lab for Autonomous Agents**

V-Lab: DEVS M&S environment for robotic agents with physics, terrain and dynamics (Mars Pathfinders).

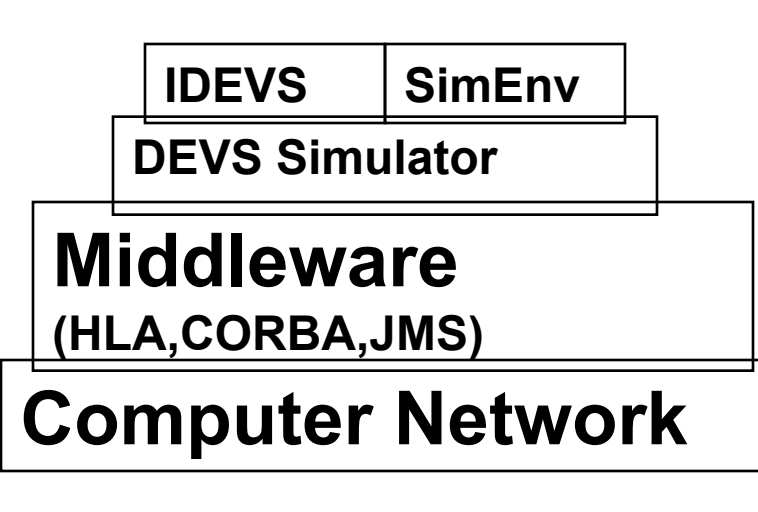

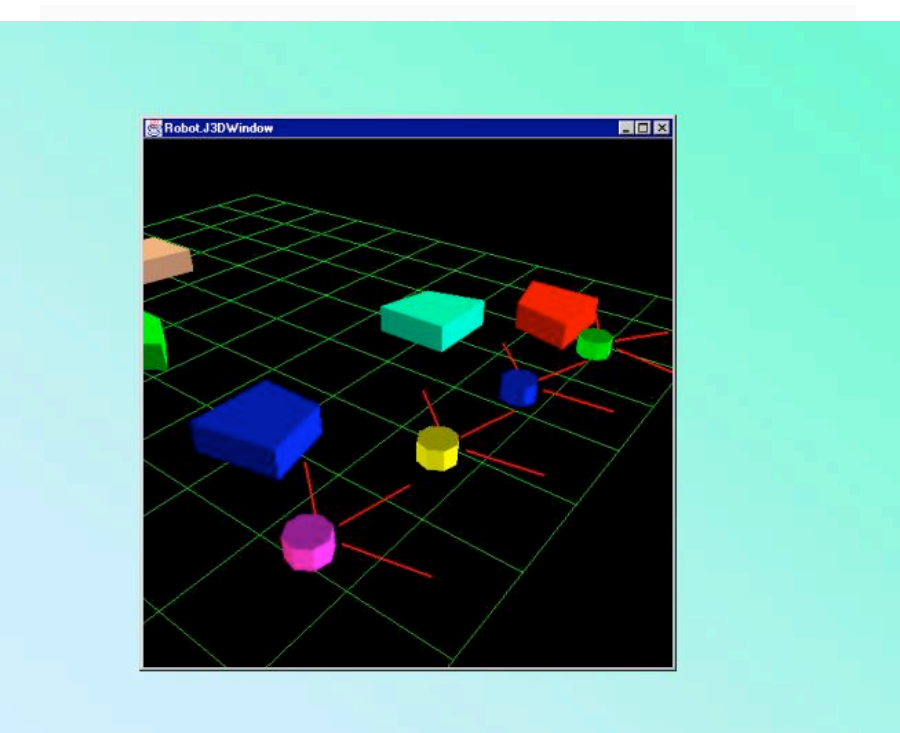

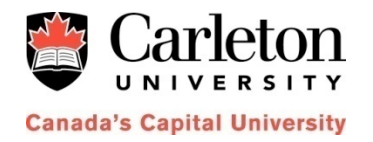

#### **4th year Engineering Students**

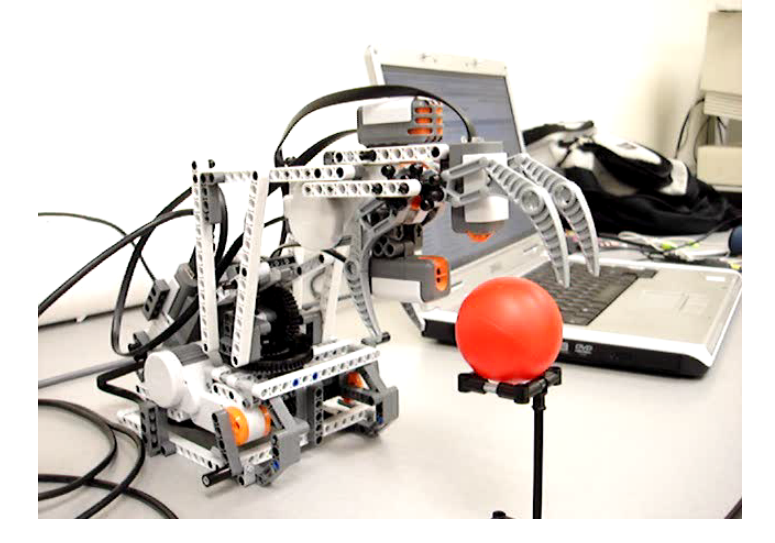

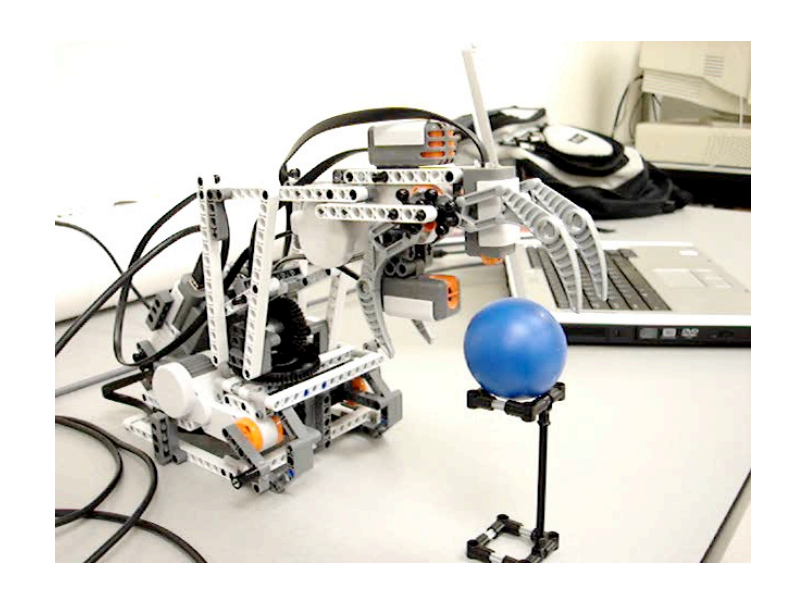

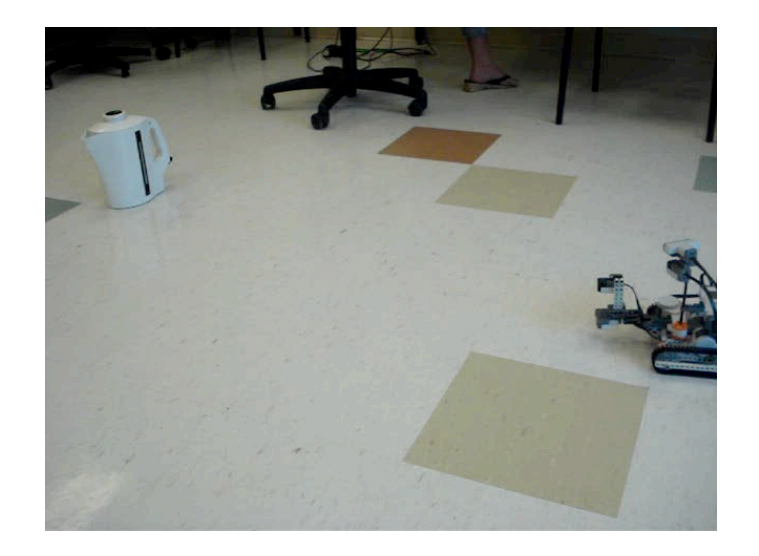

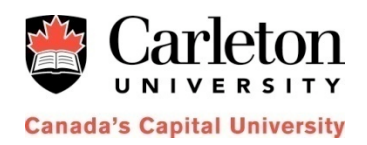

#### **Videos**

- http://www.youtube.com/watch?v=R1MT8OLu8Co
- http://www.youtube.com/watch?v=j5QhX4QFER8
- http://www.youtube.com/watch?v=61vXI9qujZI
- http://www.youtube.com/watch?v=w-bwwl4CP4c
- http://www.youtube.com/watch?v=PeHO\_BD46SA

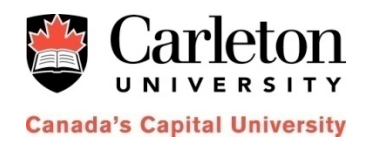

#### **Learning by Observation**

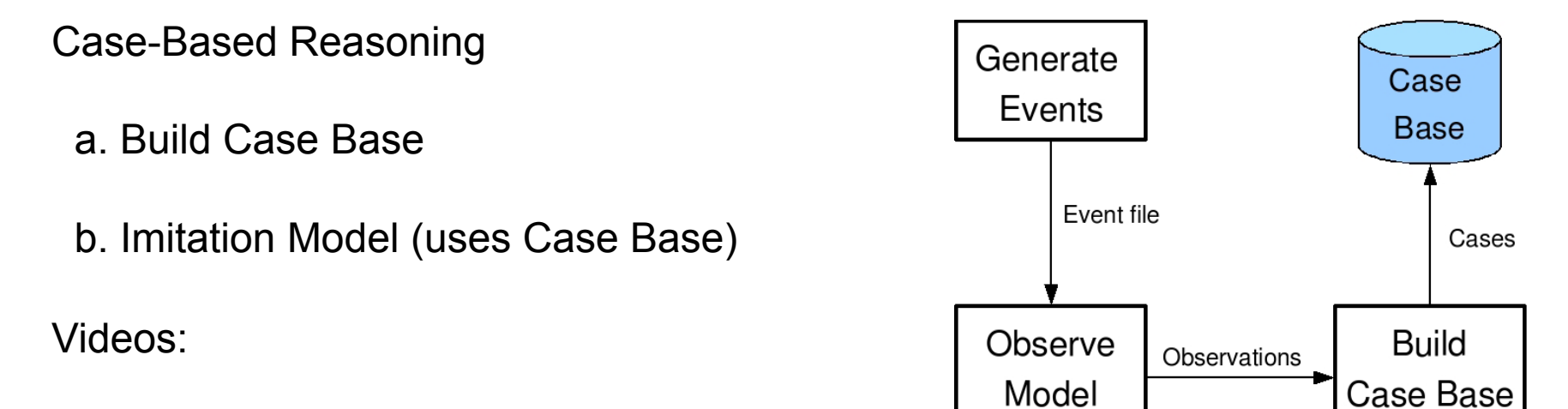

http://www.youtube.com/watch?v=n5wL3rBW0qo

http://www.youtube.com/watch?v=FqQuEdNAU9I

http://www.youtube.com/watch?v=4l-SC8Pi1NM

http://www.youtube.com/watch?v=\_mVco23d6n4

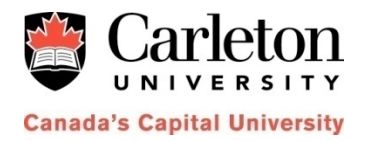

#### **ePuck**

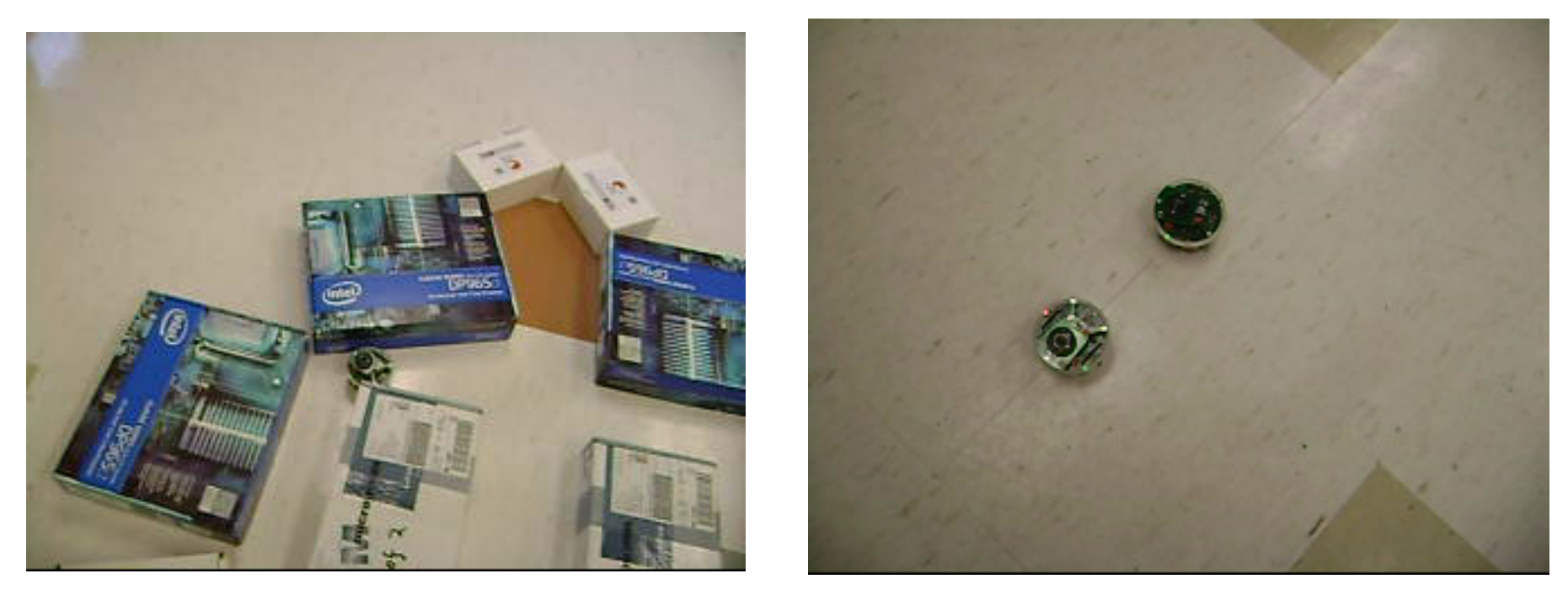

#### http://www.youtube.com/watch?v=VoHP2kVH0Gg

http://www.youtube.com/watch?v=UFHzLk0oXyQ

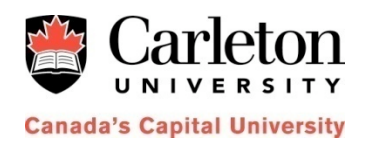

#### **Summary**

- *Model-Based Engineering for software development*
- **Varied hardware**, software and **3D visualization**
- Models reused throughout the process => cost improved
- **Collaborative environment** based on Eclipse
- Advanced visualization facilities

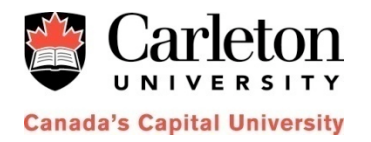

#### **Further Information**

http://cell-devs.sce.carleton.ca

http://cell-devs.sce.carleton.ca/publications